### Mineways: from Minecraft to Reality

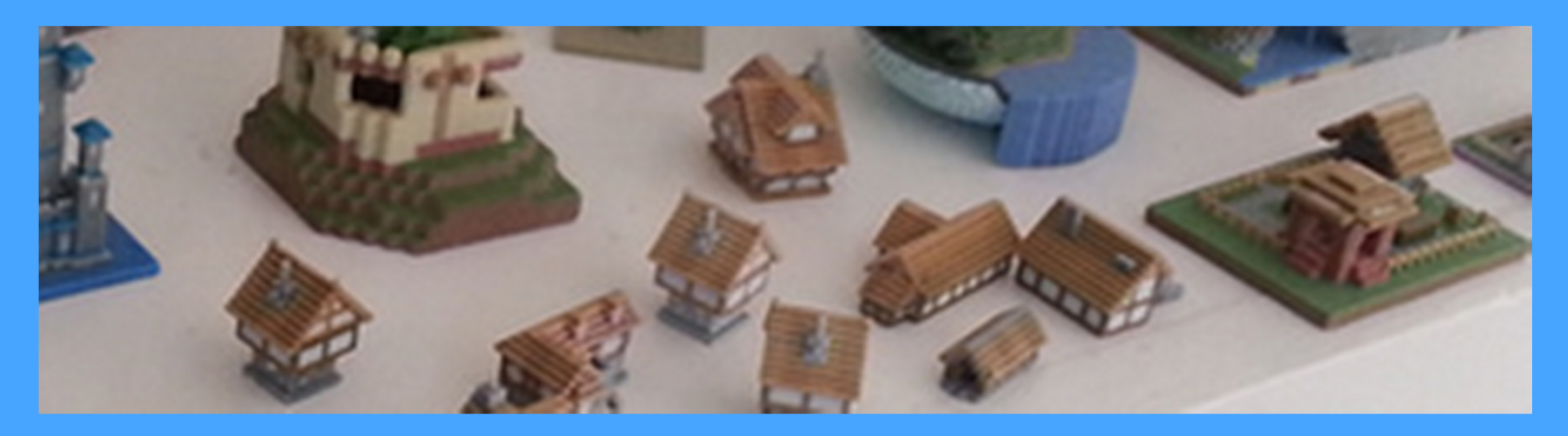

### Parts & Crafts WorkshopEric Haines

# What's Minecraft?

A computer game. You start in an undeveloped world.

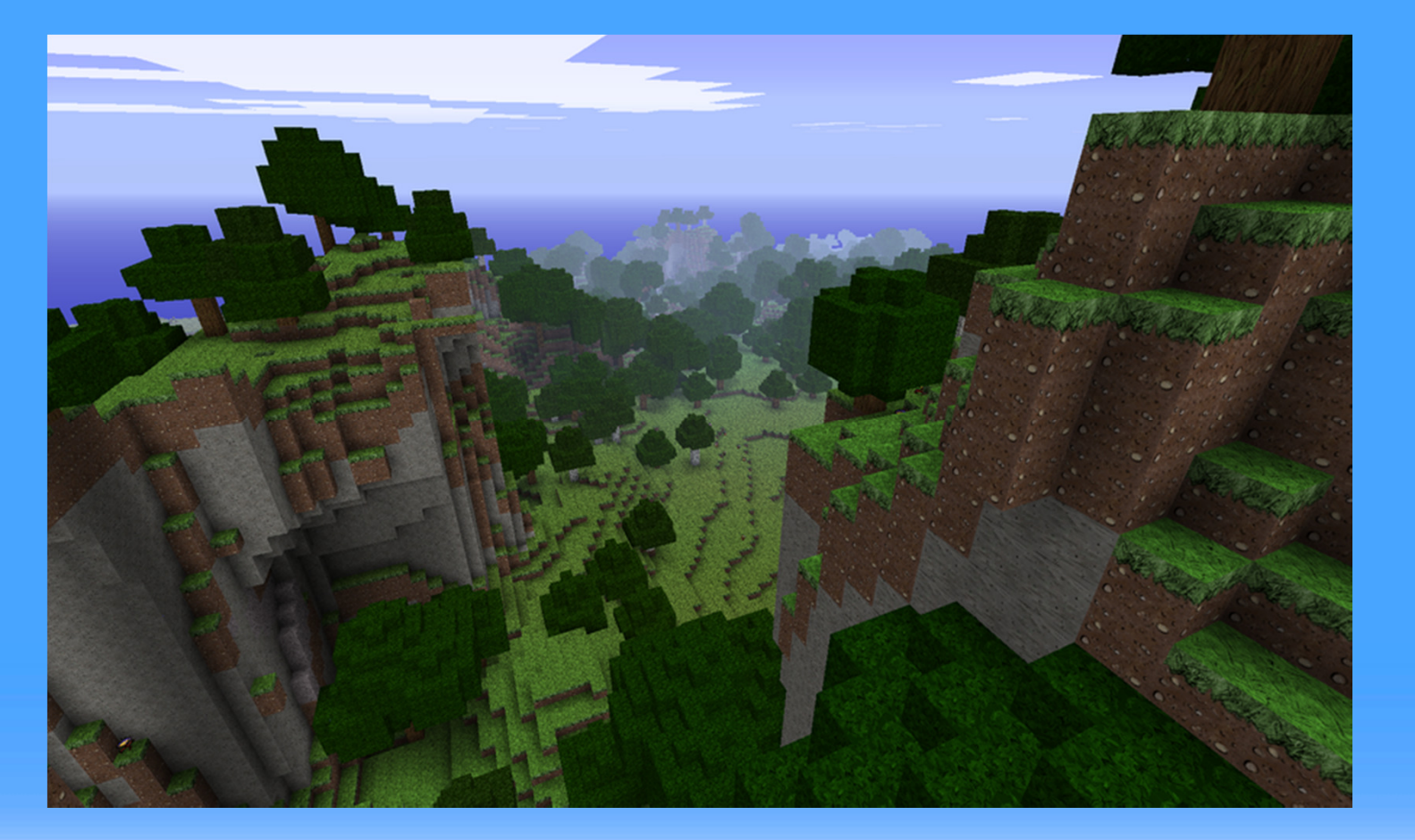

# What's Minecraft?

#### Everything is modifiable. You can build a house…

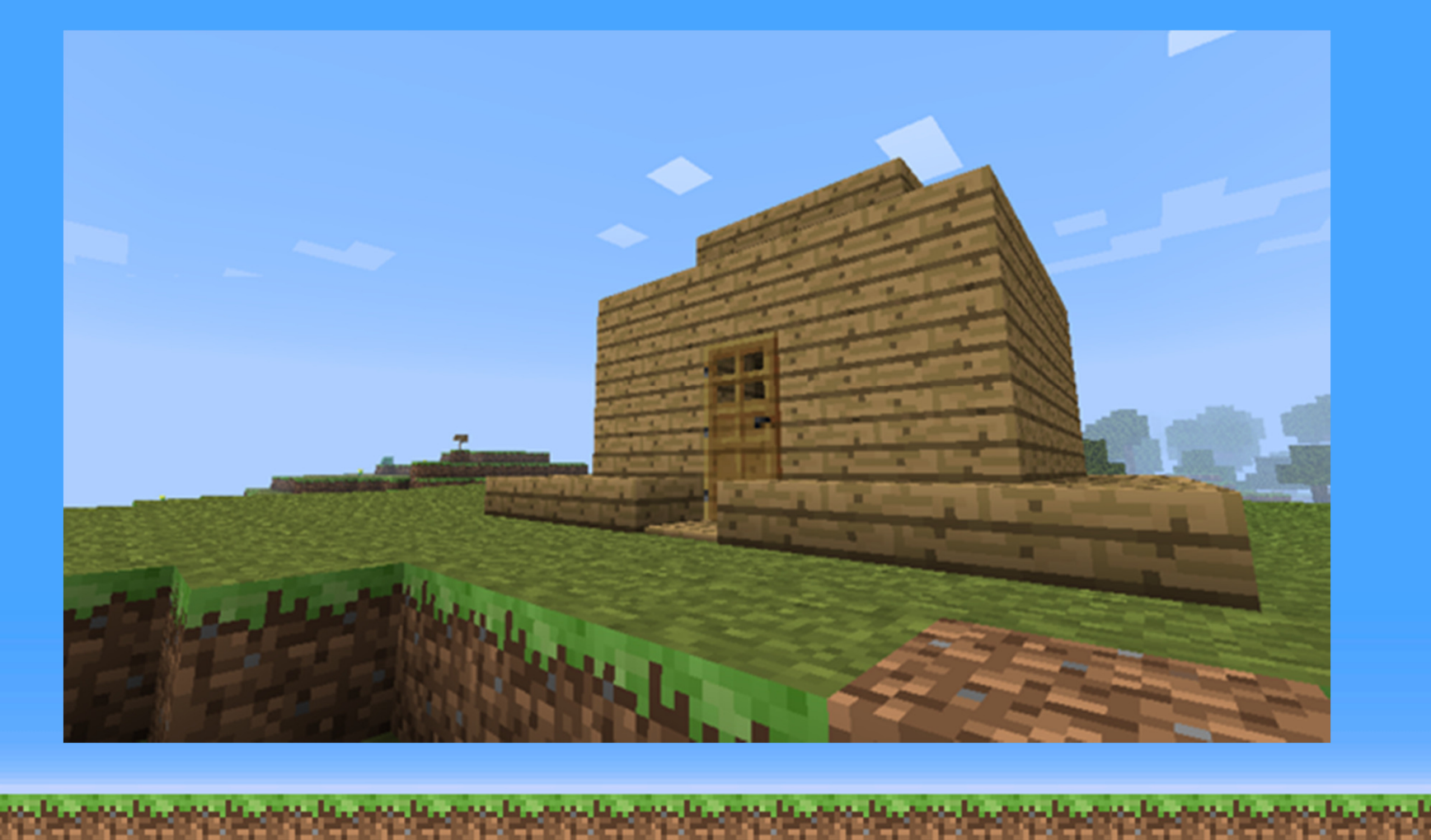

# Many Block Types

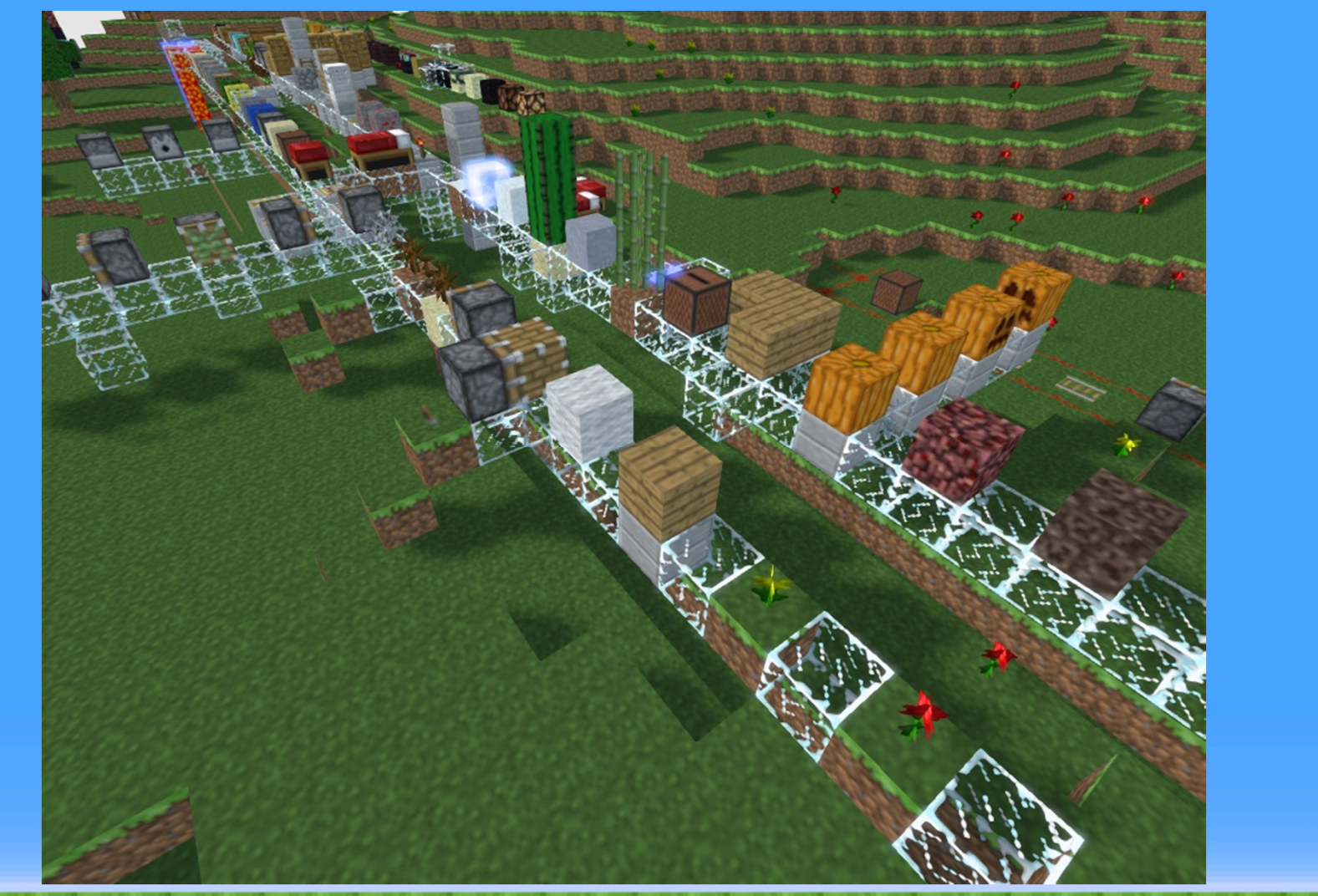

ta status ta status ta status ta status ta statu

# Things Built

#### Working computers, calculators, instruments…

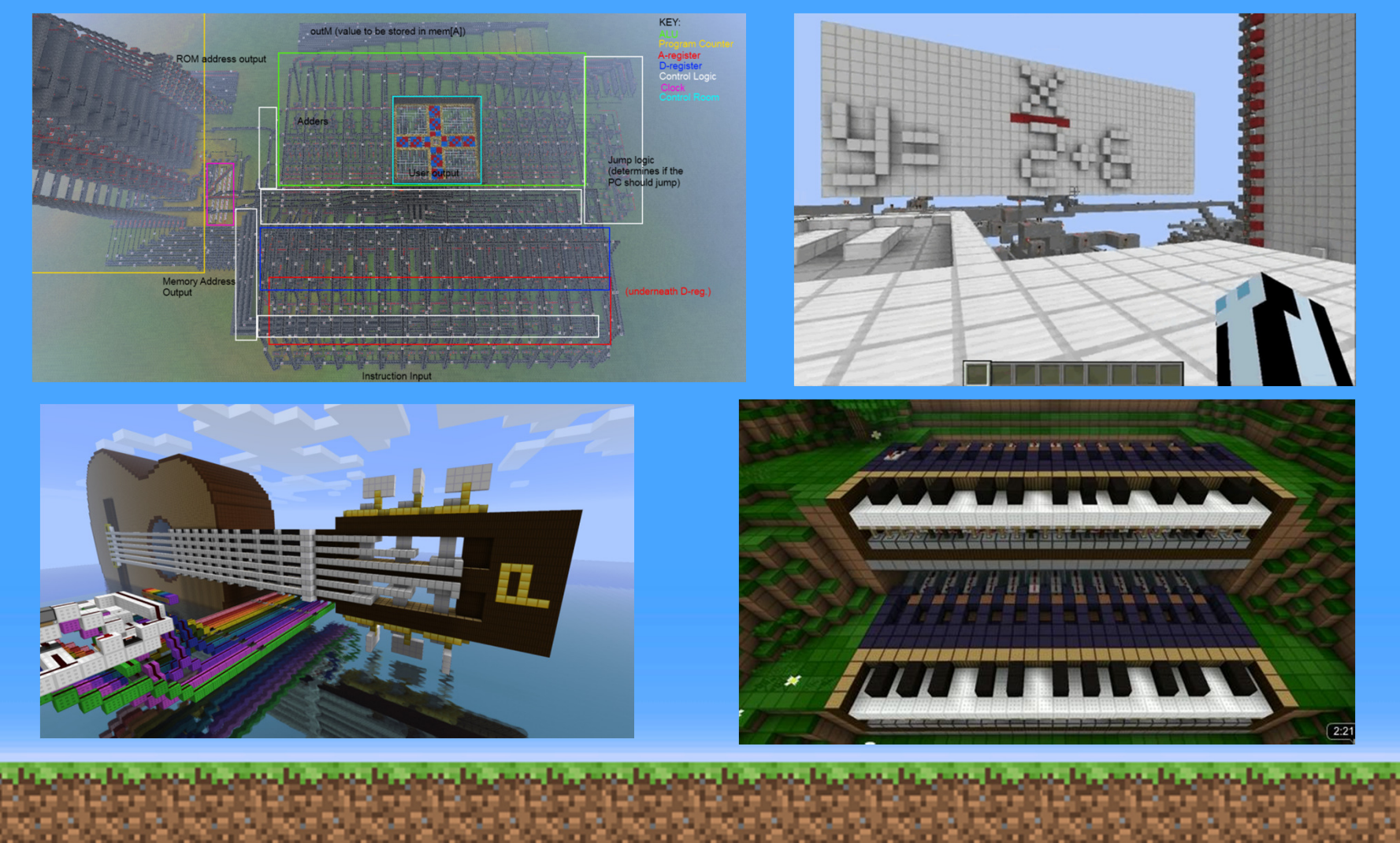

# Things Built

#### Starships, for example

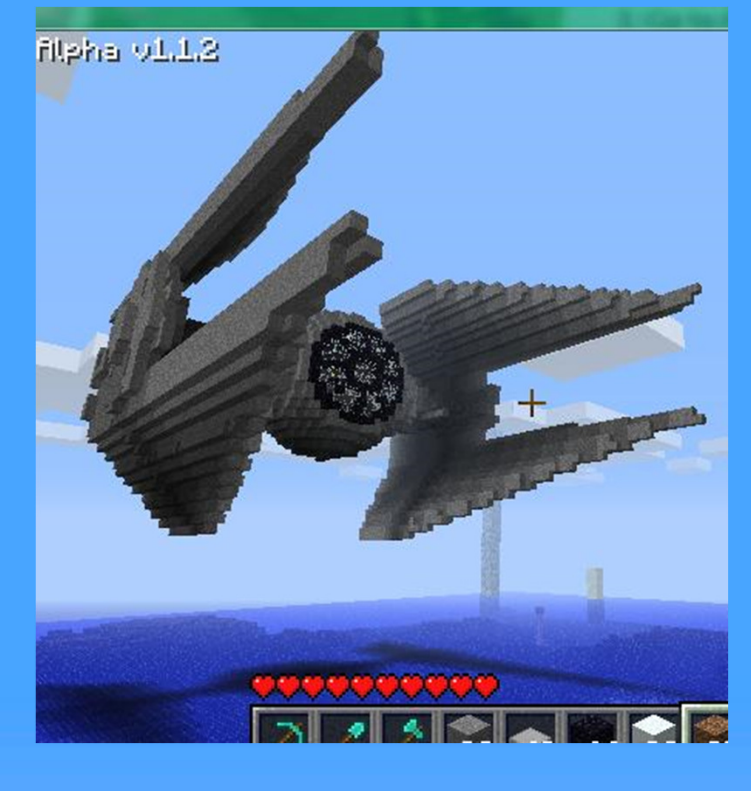

#### Minecraft is possibly the best selling videogame of all time: 100 million and counting.

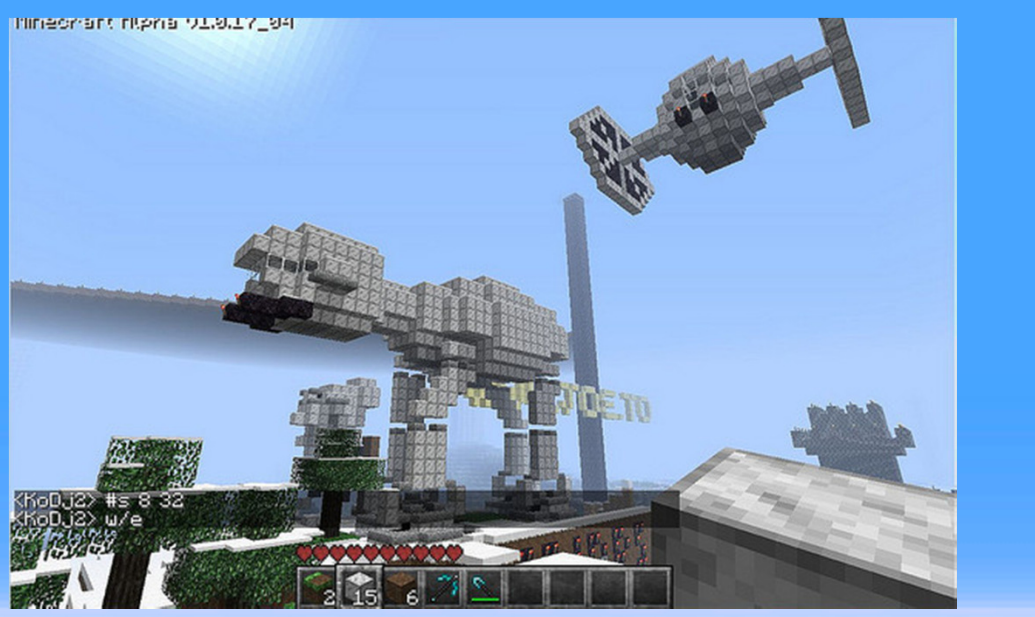

accellation control and service to concellation of the concellation of the concellation concellation of

# Things Built

#### and many, many buildings

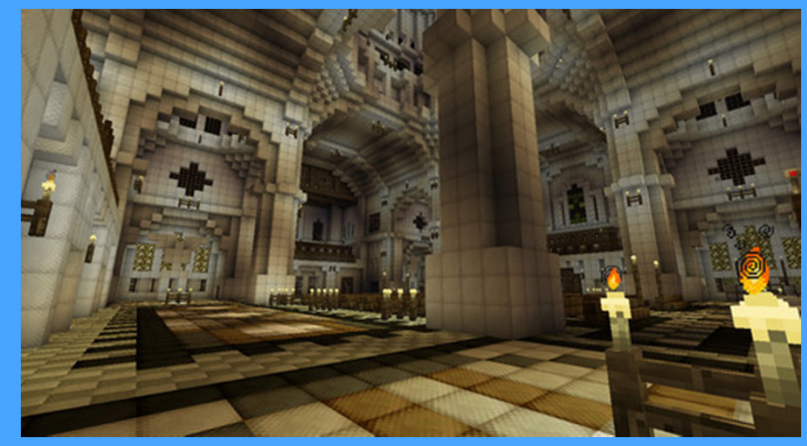

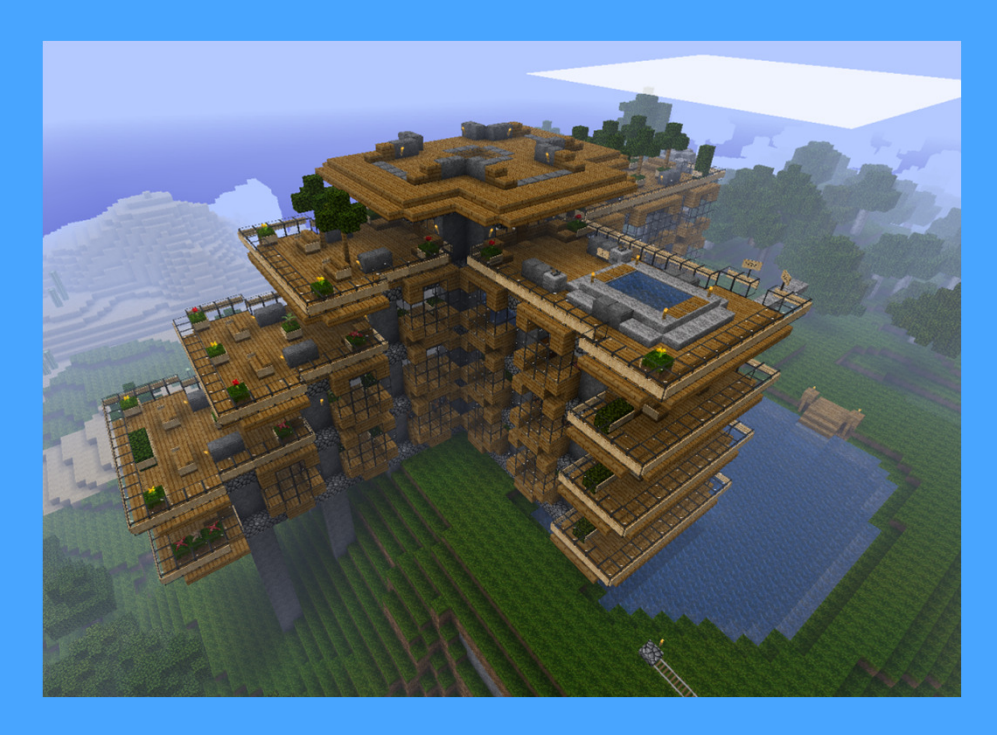

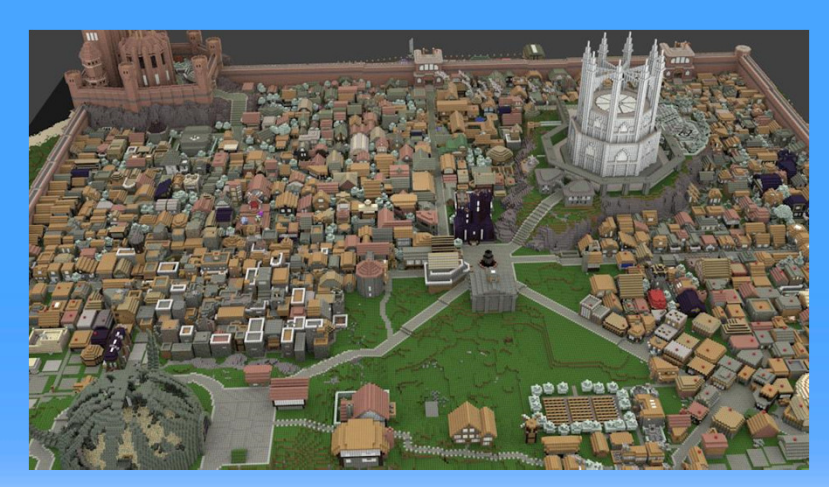

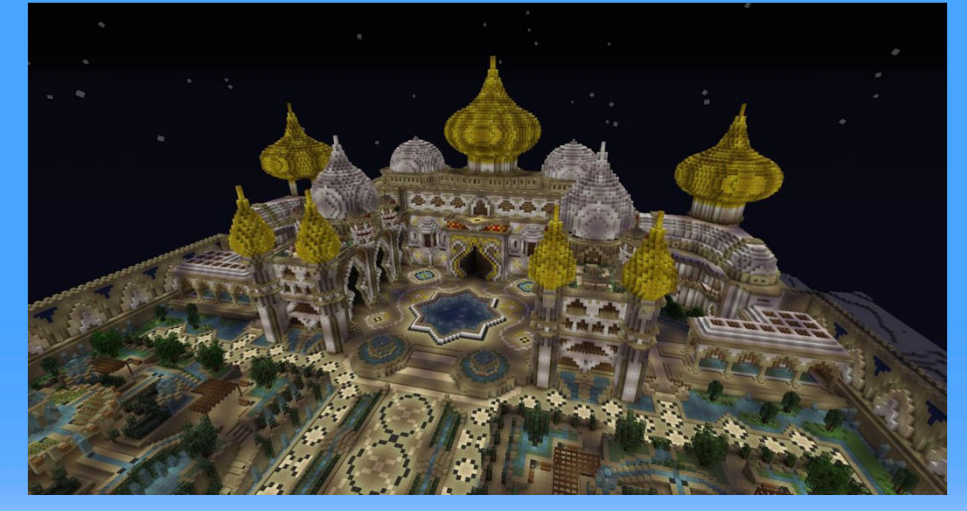

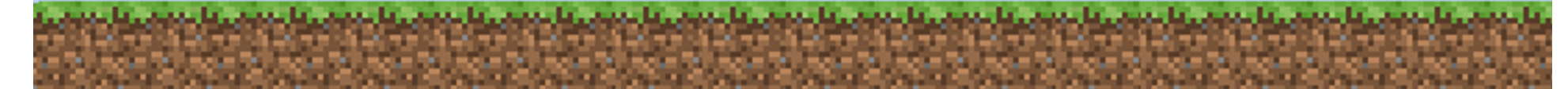

### Subtractive vs. Additive Manufacturing

#### Subtractive:

- Carving wood or stone
- Drilling holes in a piece of metal

#### Additive:

- Making a sculpture by adding clay
- Building using Legos

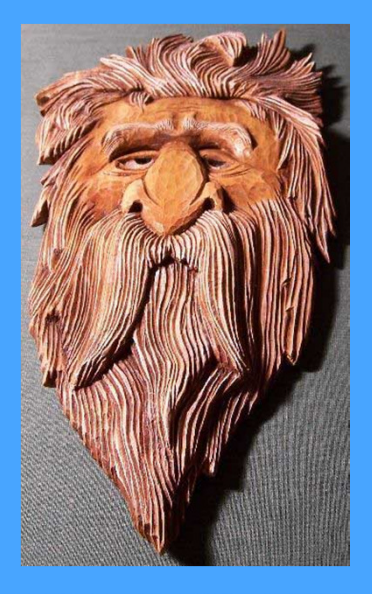

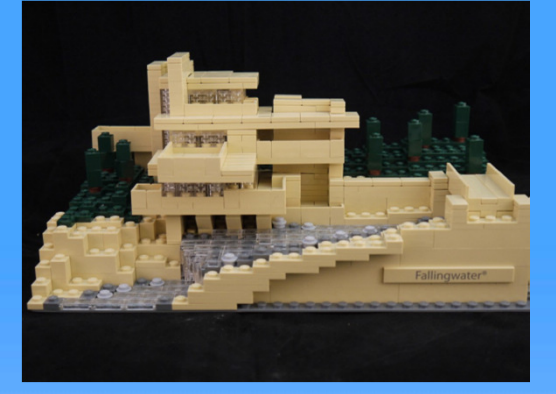

# What's Minecraft?

#### Is it additive or subtractive?

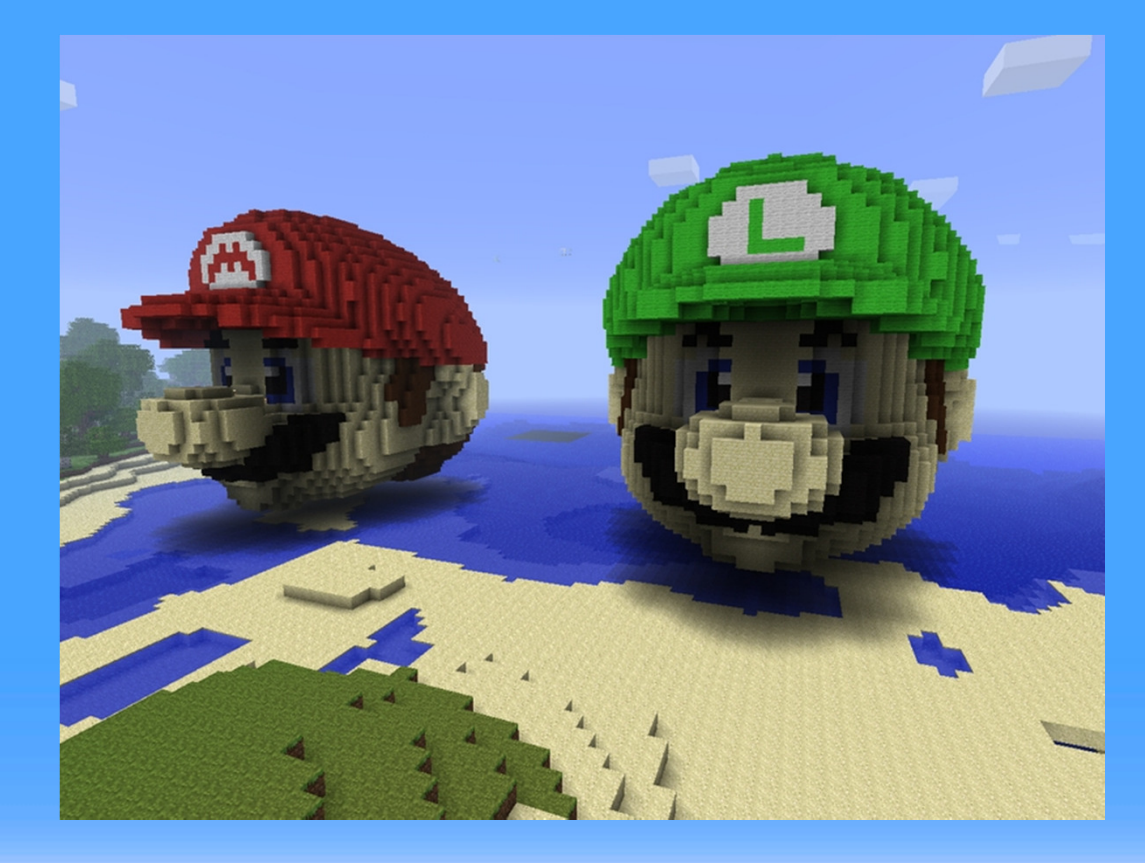

### Minecraft is…

Mostly additive: you add blocks to make stuff, such asgiant insects

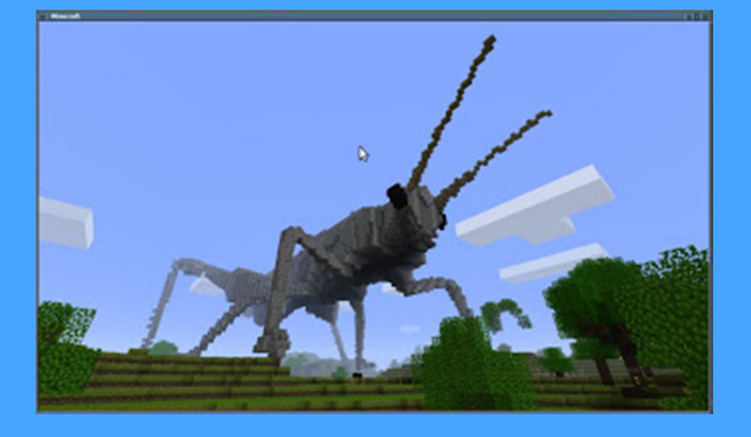

Sometimes it's subtractive,like when you carve away ahill or make a basement.

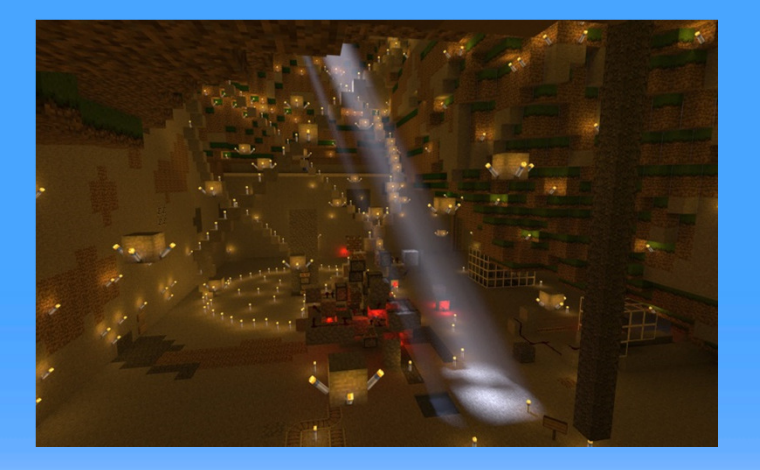

# 3D Printing

Is also called "AdditiveManufacturing".

You tell the 3d printer whichblocks you want filled in.Think of very tiny Lego blocks.

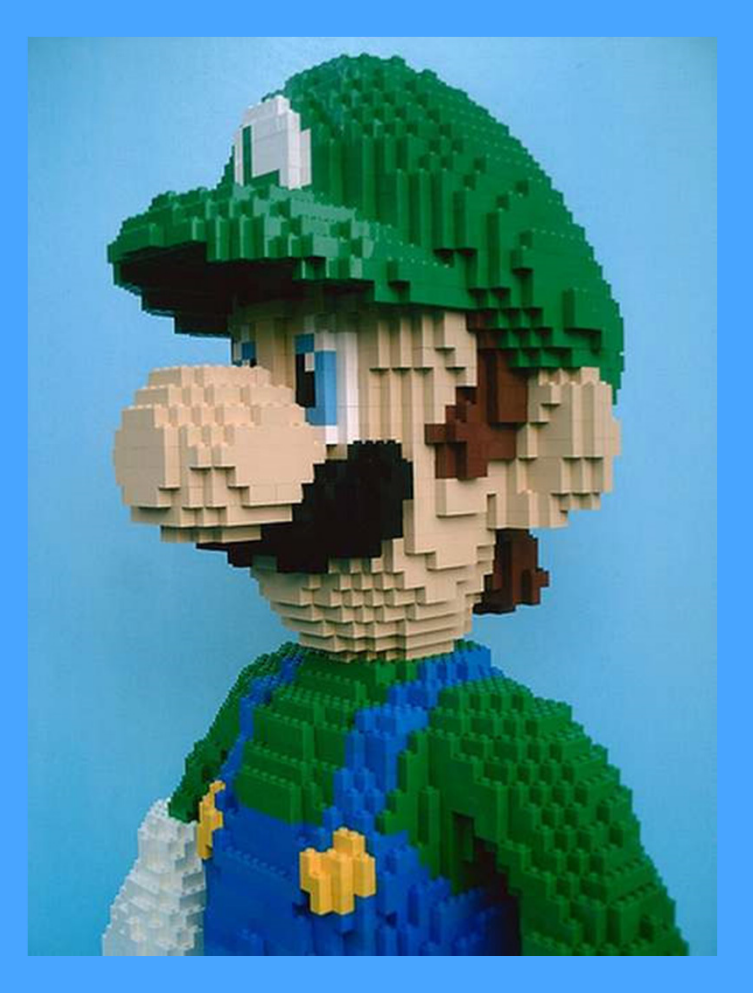

These little blocks are sometimes called "voxels" –sort of like "volume pixel".

# Models for 3D Printing

#### It's all just triangles!

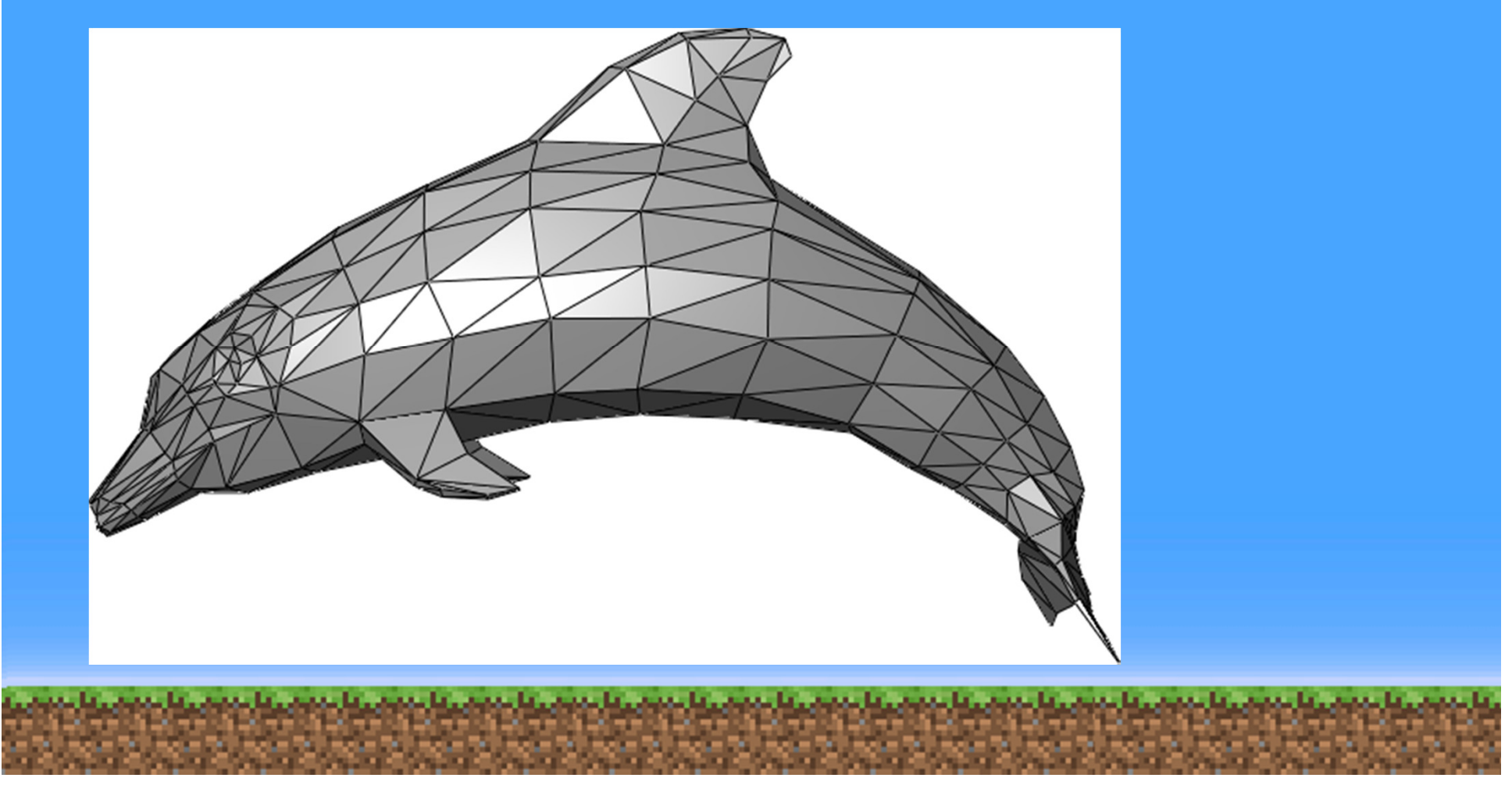

## Watertight Models for 3D Printing

You need to make sure your triangles make a solid object. There's an inside and outside.

This oneisn't solid.

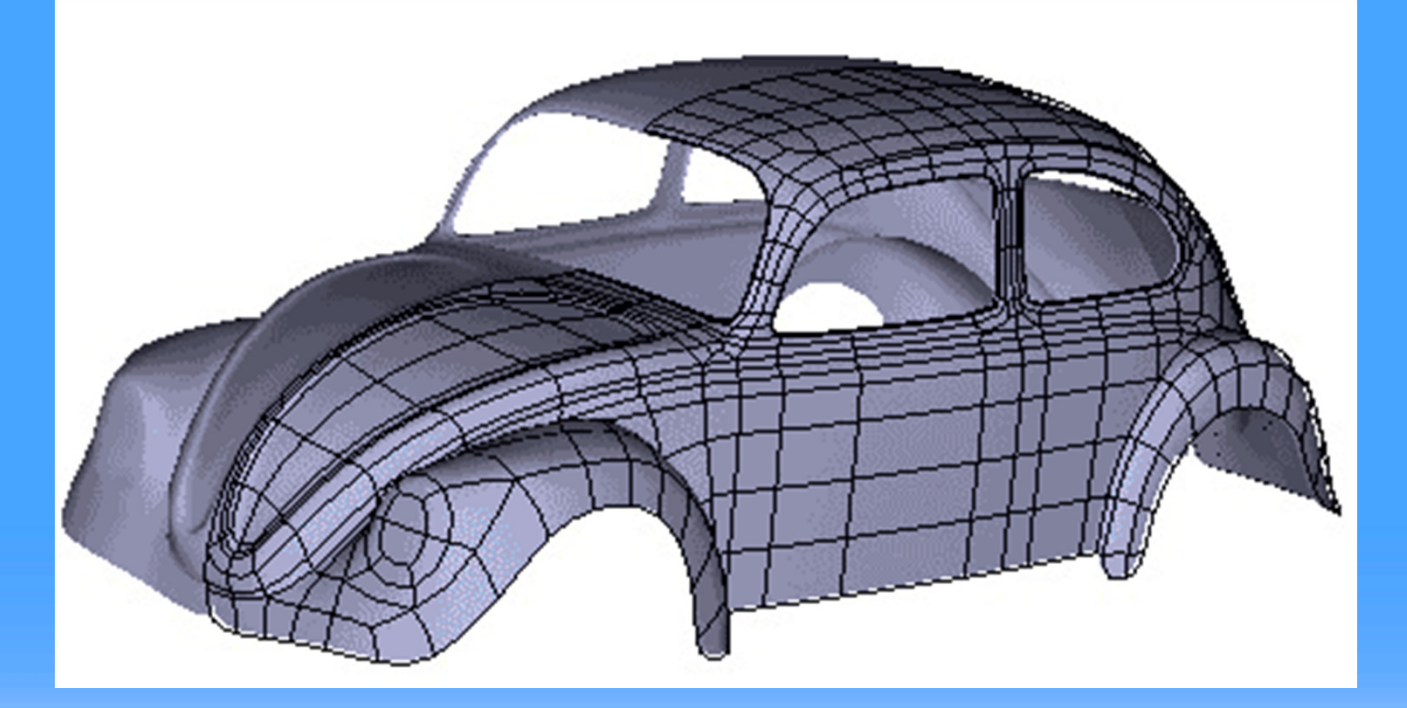

# Solid Model

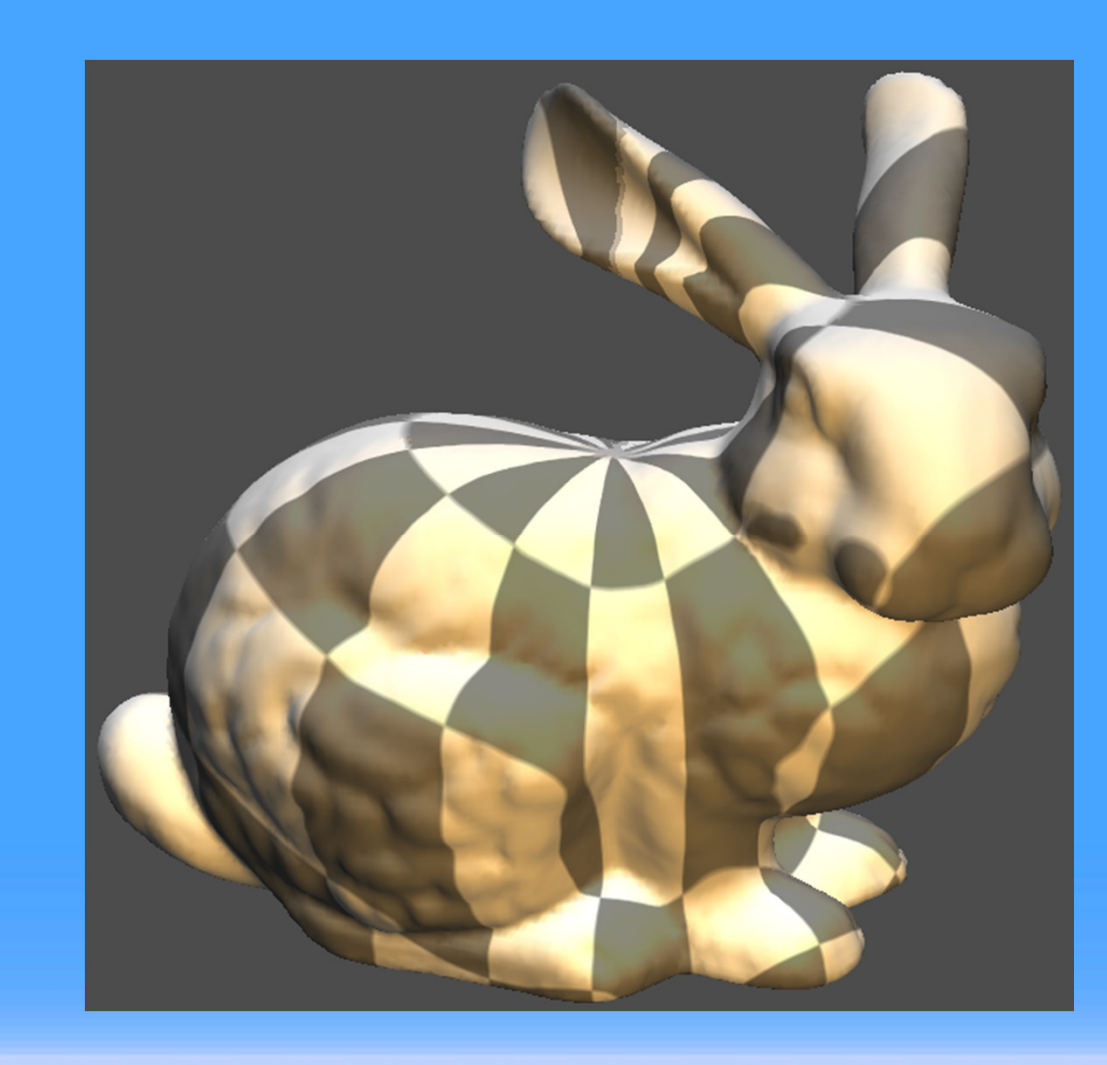

This model of a bunny is solid.

Think of a balloon – you can't have leaks.

### Preparing a Model

This model is then turned into horizontal slices, like a sideways deli meat cutter.

Sometimes youmight need what's called asupportstructure.

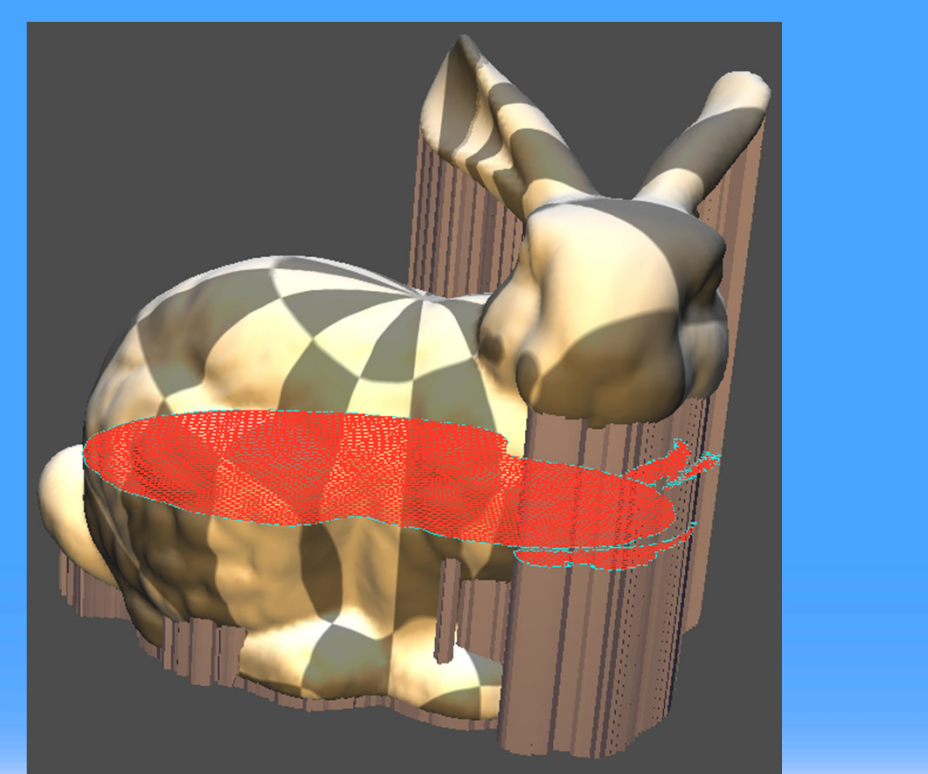

### Printing a Model

### Each slice is then filled in by the 3D printer, layer by layer.

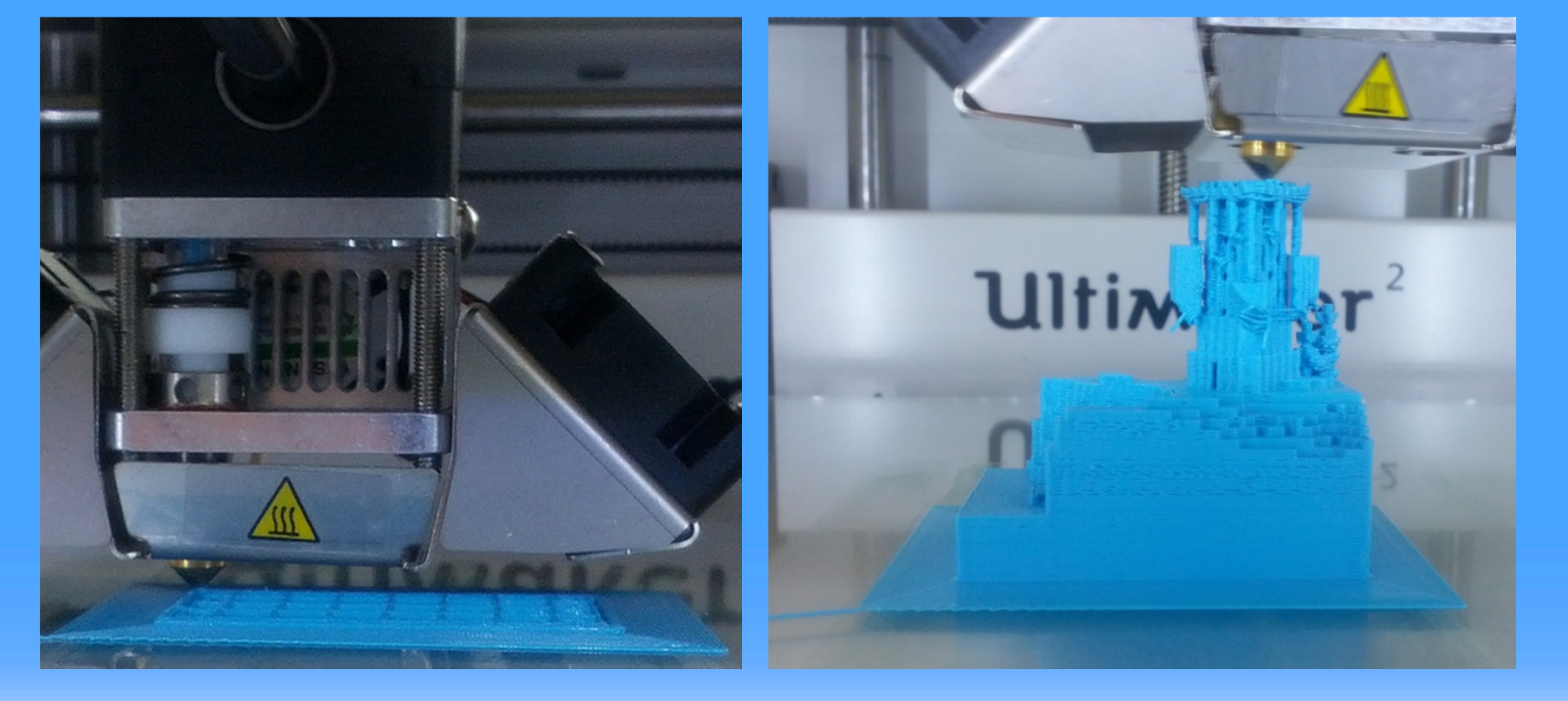

# Printing a Model

#### Can take awhile.

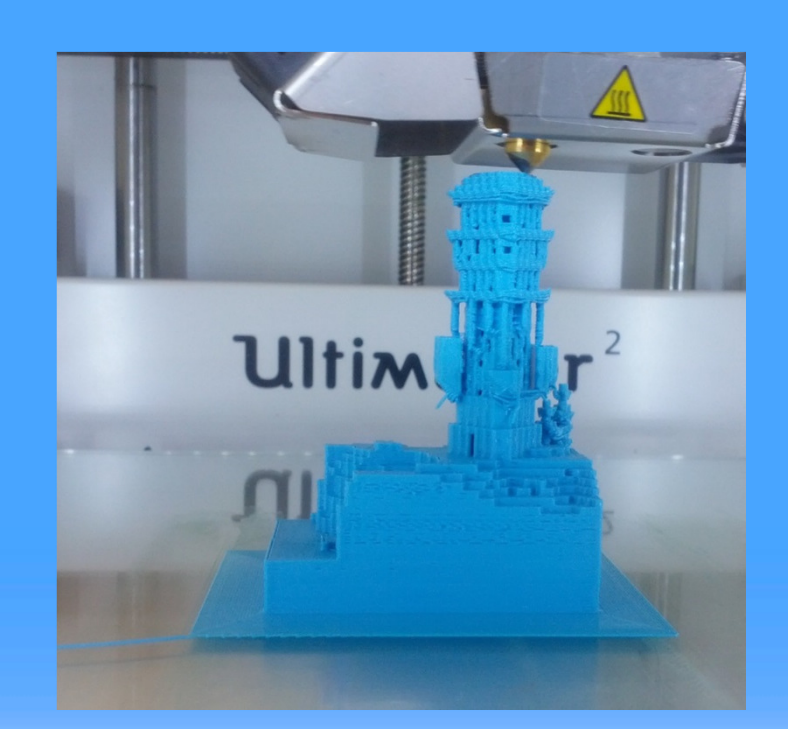

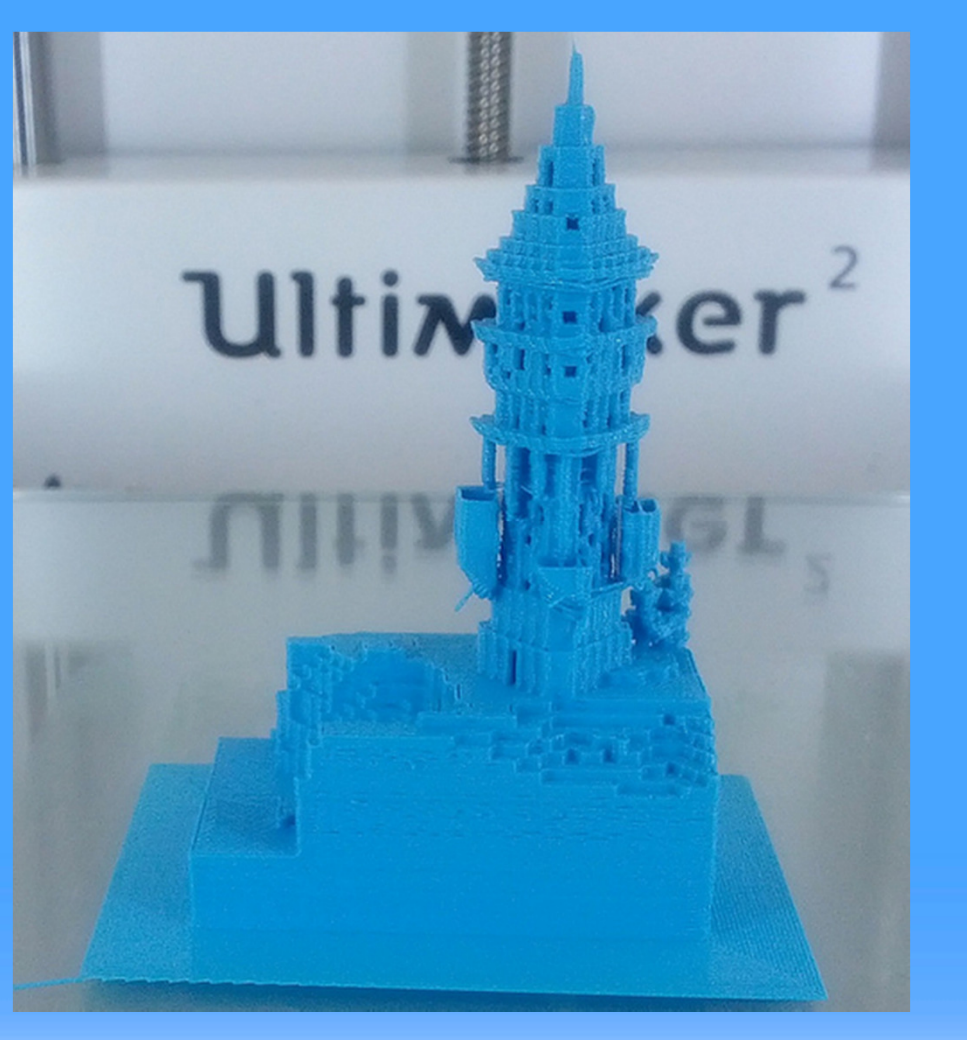

### First 3D printing of Minecraft

#### Minecraft and 3D printing look like a great fit.

#### Minecraft.print() by two students at MIT, 2011:

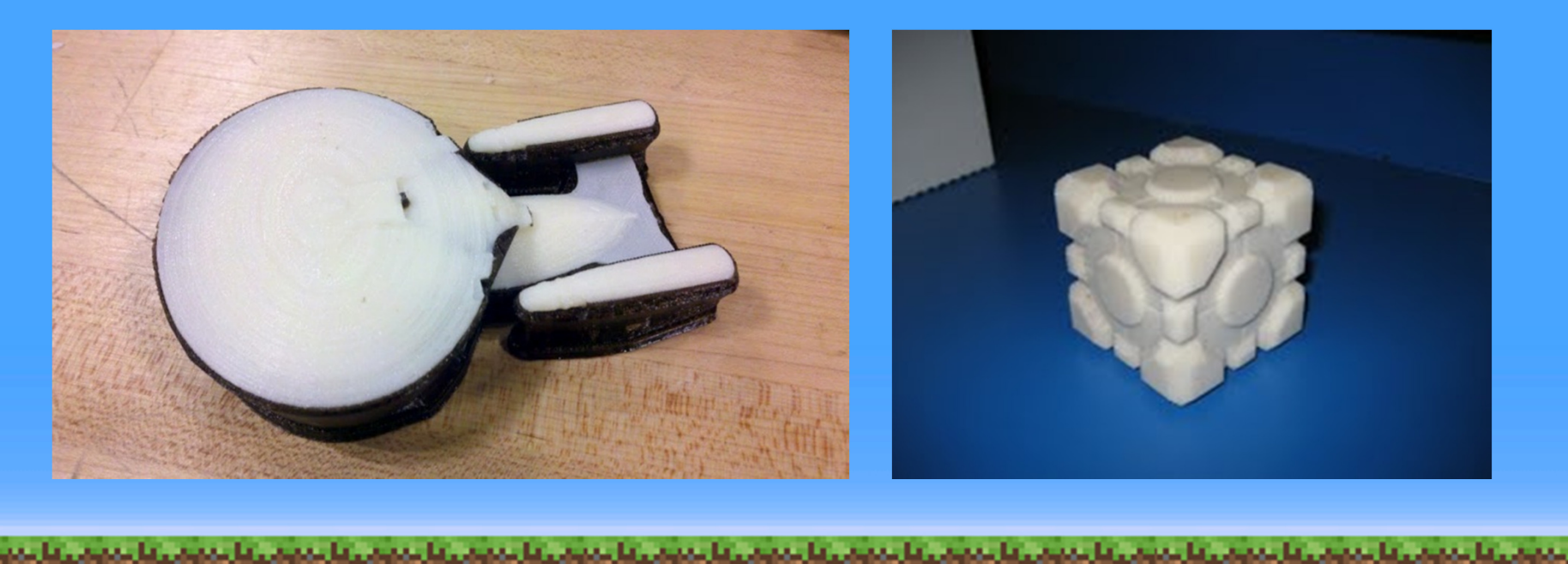

### Mineways

- Free program I wrote for fun.
- Select a "box" in your world to create a model.
- Export the model to get a file. This model is (usually) watertight.
- Print on a 3D printer.

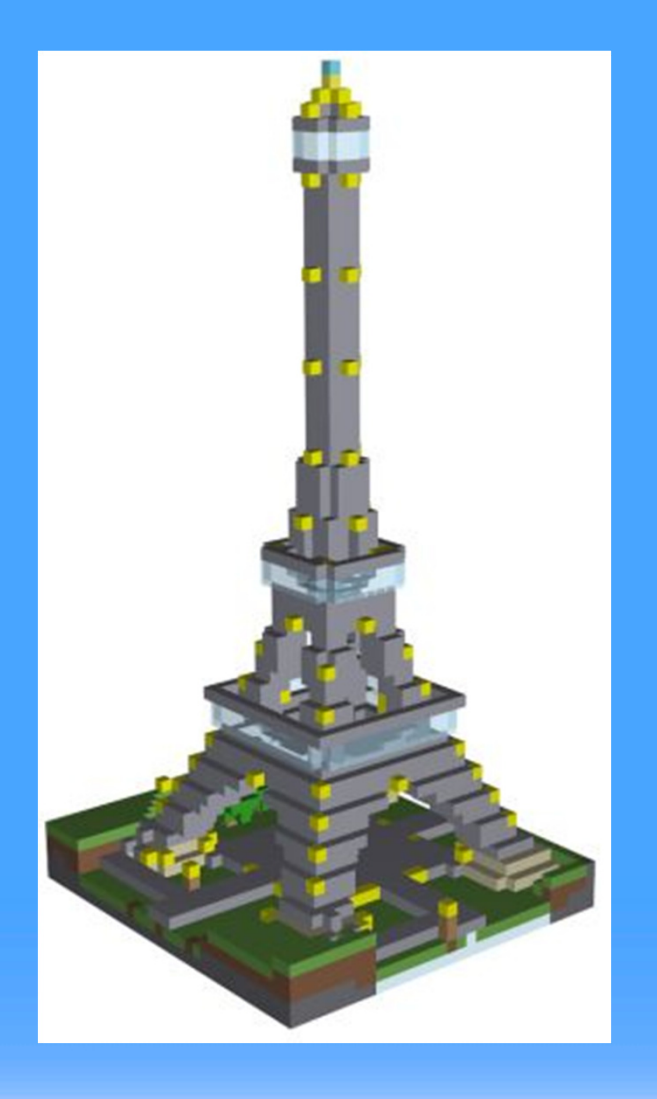

### Demo

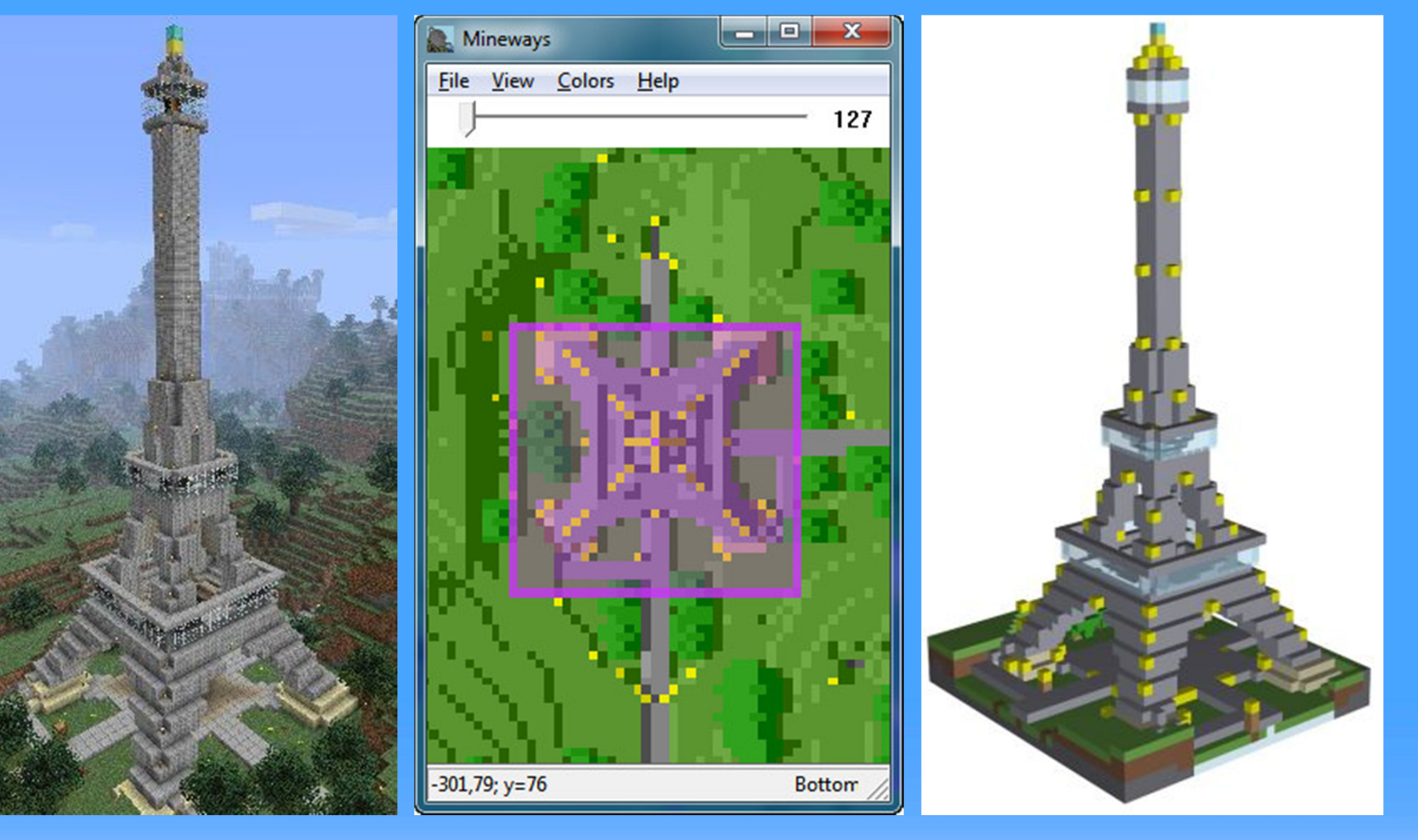

**START** 

the complete state.

### **Materials**

Plastic, metals, ceramic, sandstone, chocolate, rubber, even liver. More new ones all the time!

**Would**  toothpastework?

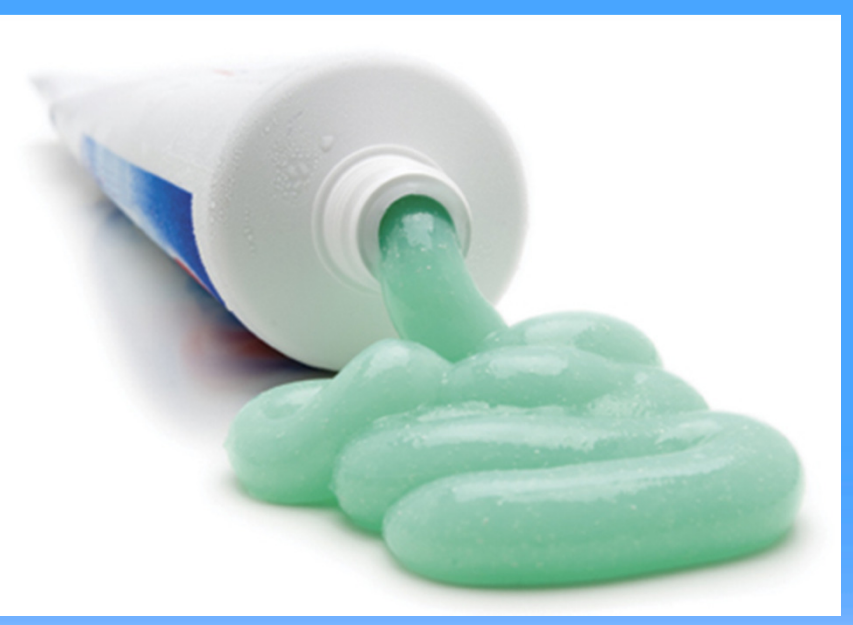

# Toothpaste Minecraft

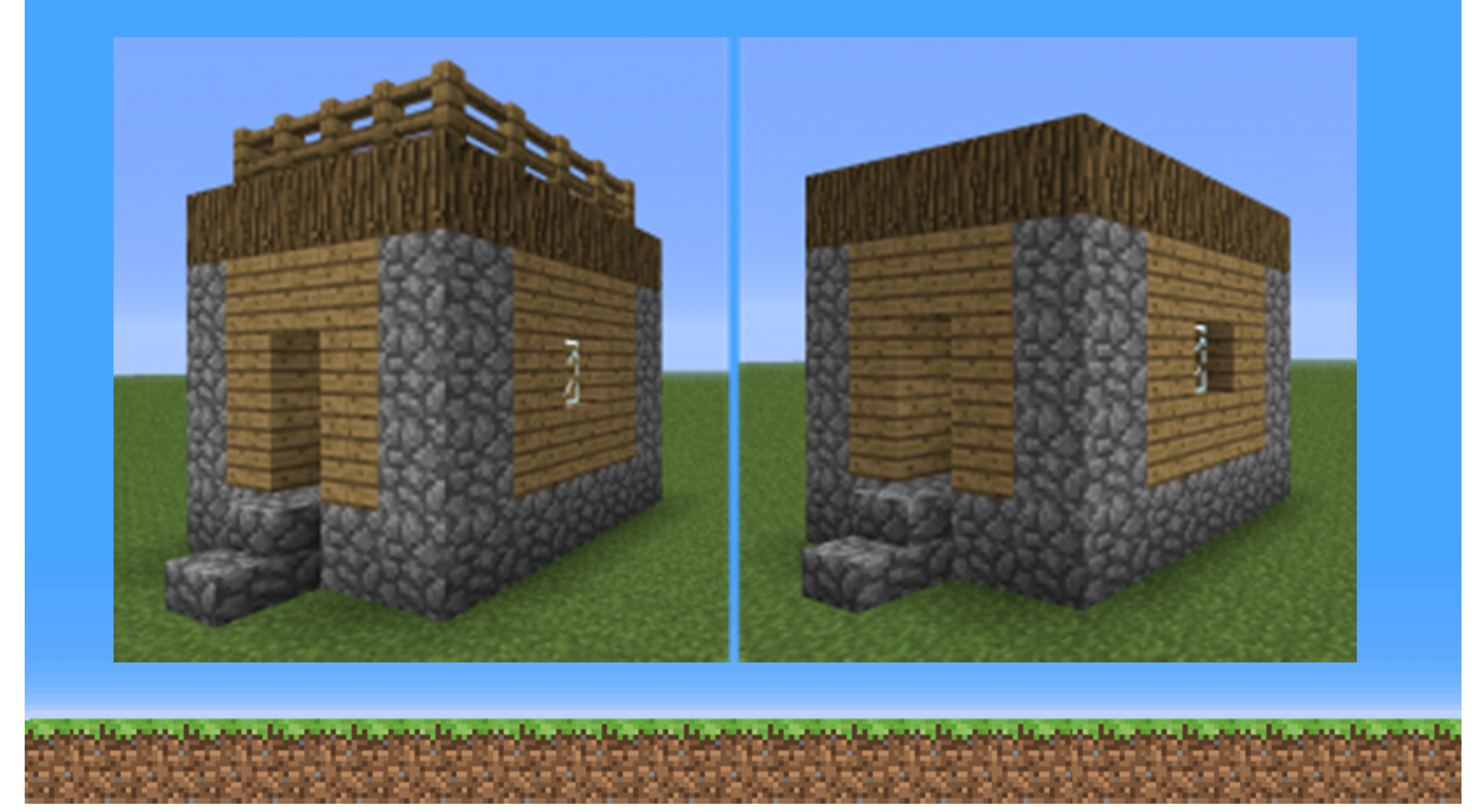

# Try to Avoid Overhang

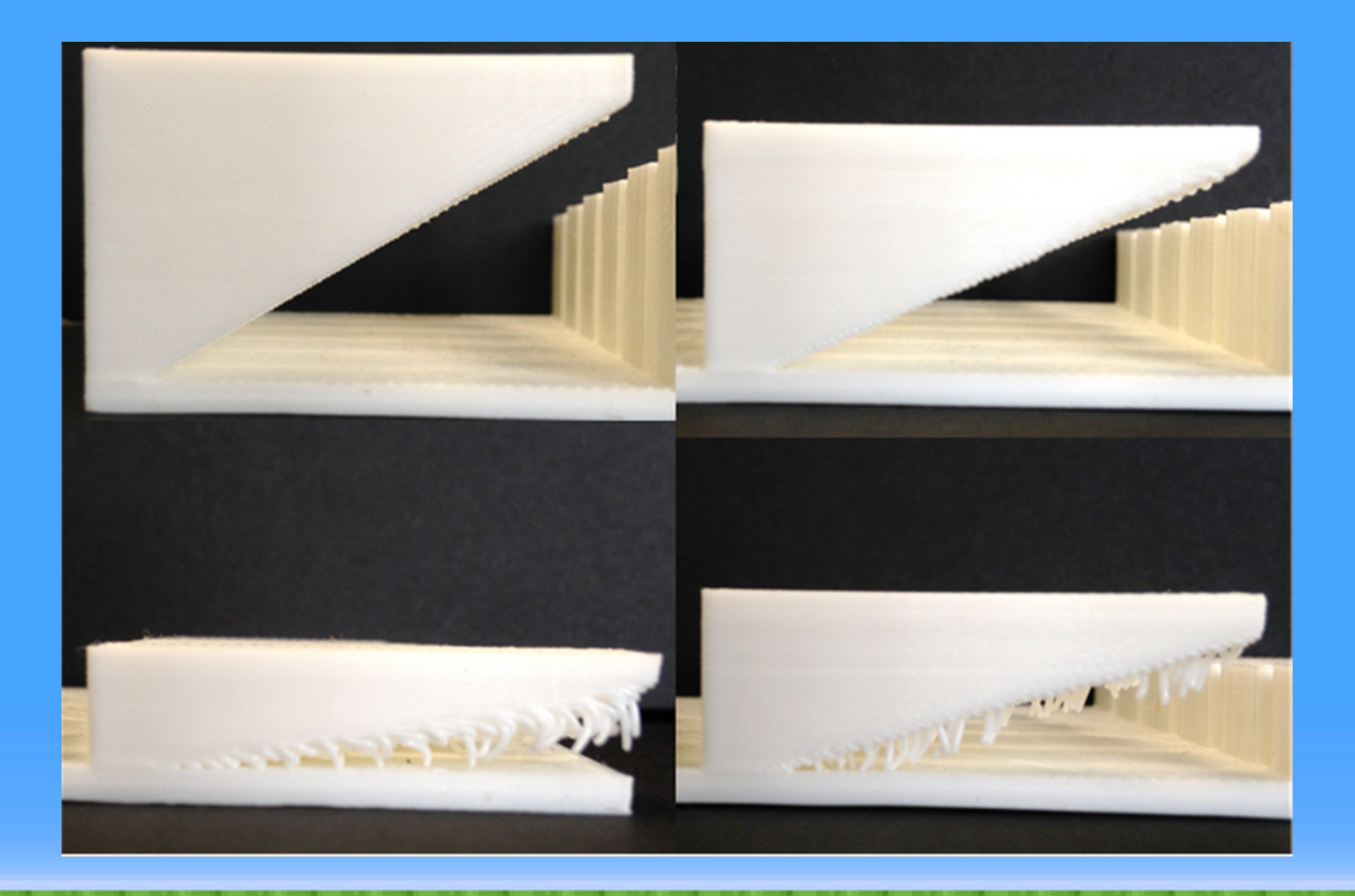

# Or Else…

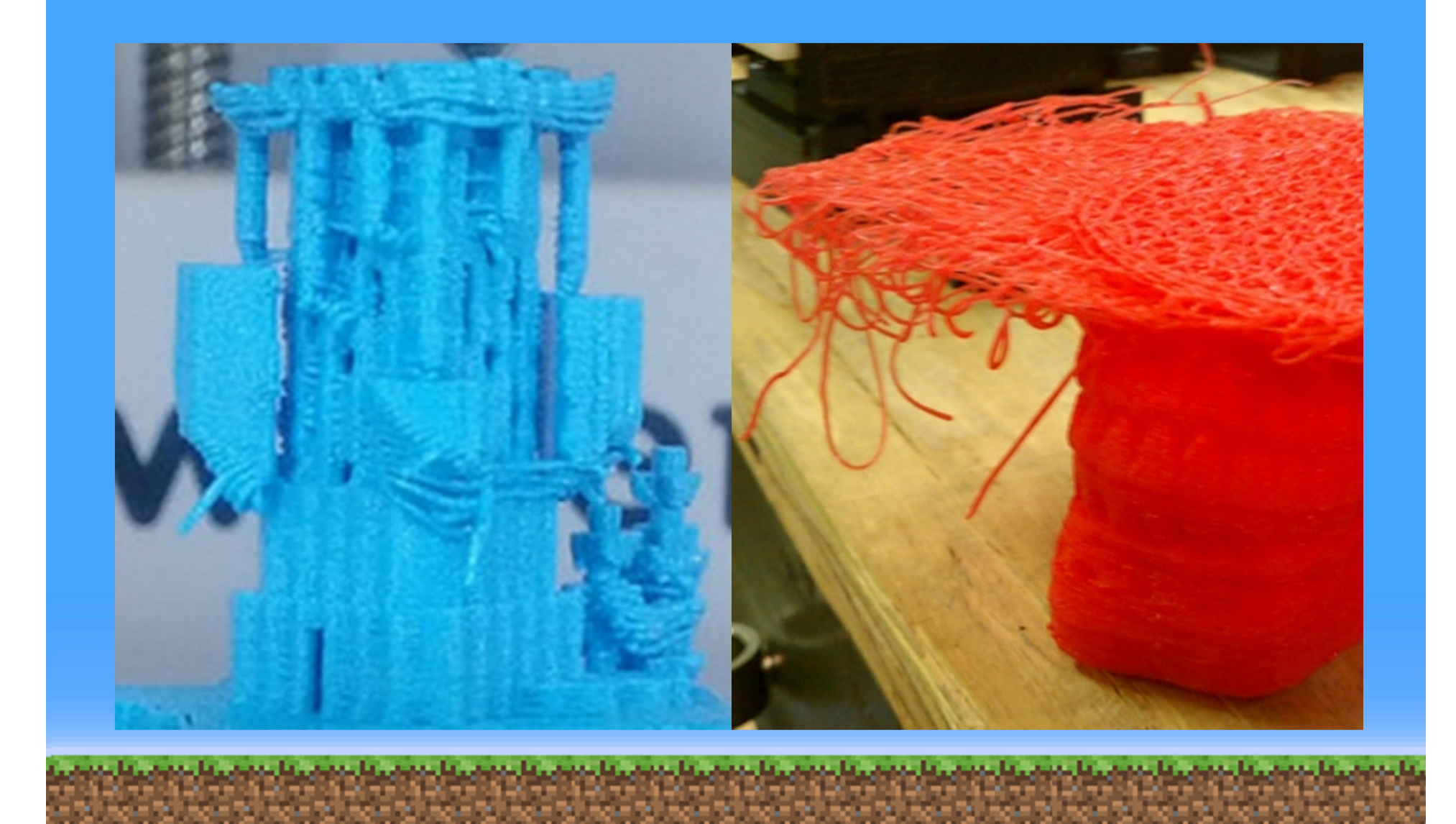

### Try to Avoid This

#### Long overhangs can droop.

### Doorways and windowscan be OK – "bridging".

فالمتعادل فالمحاملة

### Definitely Avoid This

Avoid putting blocks thathave nothing belowor next to them.

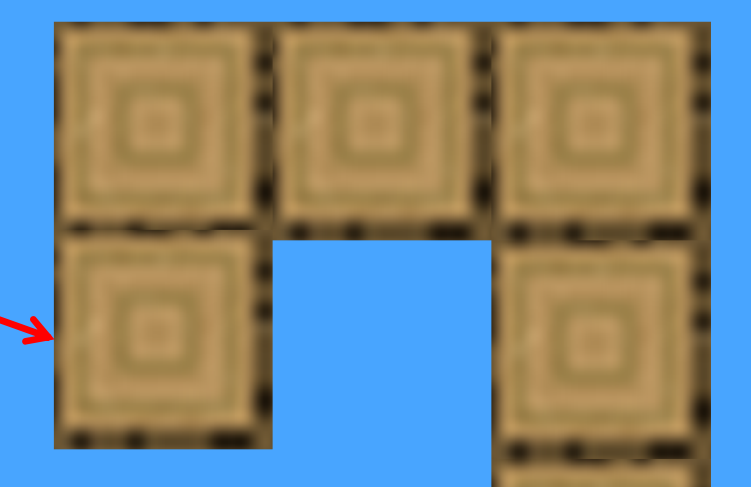

The 3D printer here can'tprint these without adding"support" underneath.

# Your Turn!

- Avoid a lot of overhang fill things in, build straight up.
- Export using Mineways (we'll help!) uncheck "Hollow parts" near bottom right of options.
- Preview your model with a viewer doubleclick on the file you make.
- Send to the 3D printer! We'll help you copy the file over.

# Wall Thickness

#### Unlike Minecraft, if you make things in the real world, they might not work.

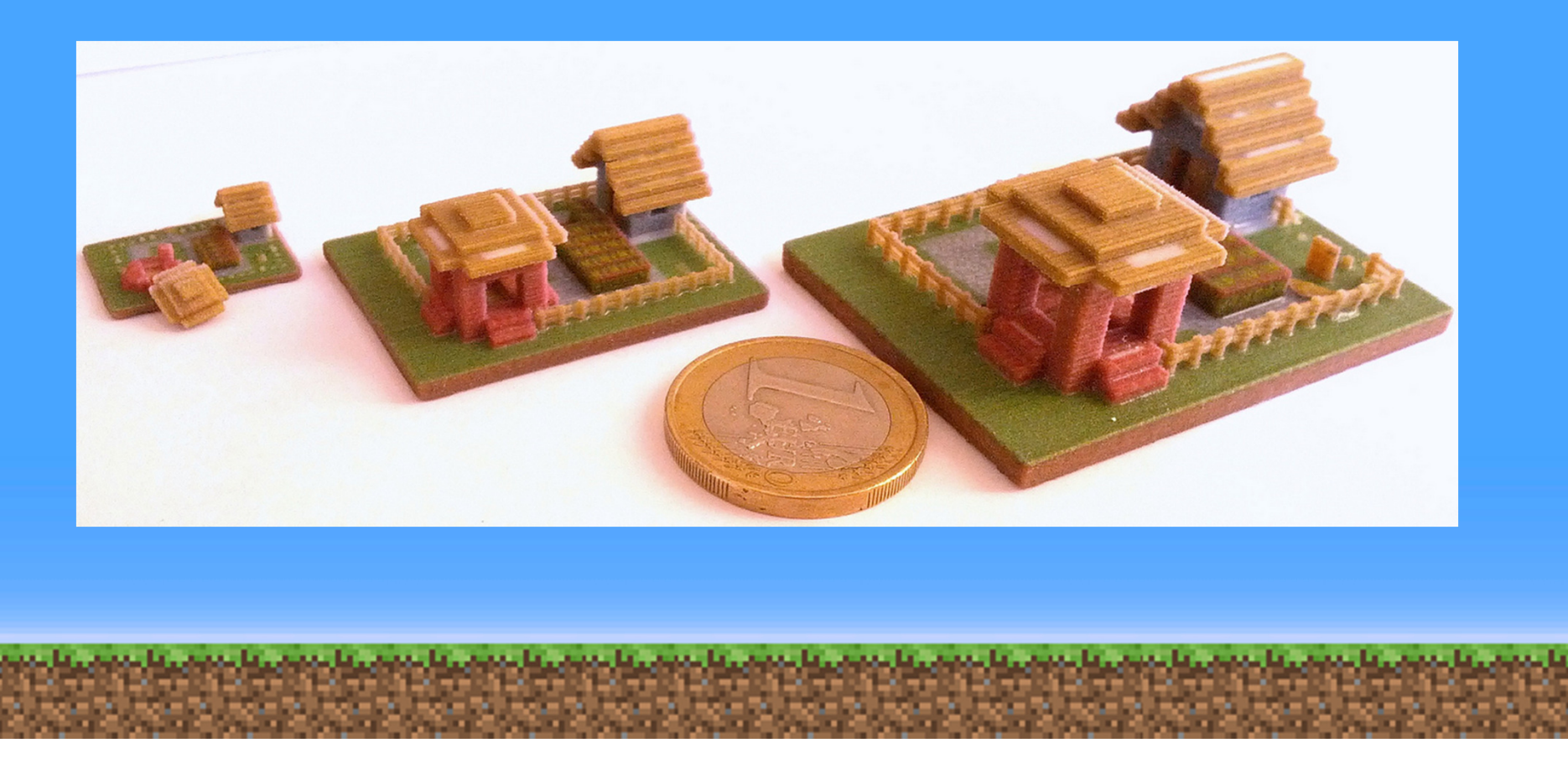

# Floating Object Problem

Things float in Minecraft. Sometimesthis is not obvious.

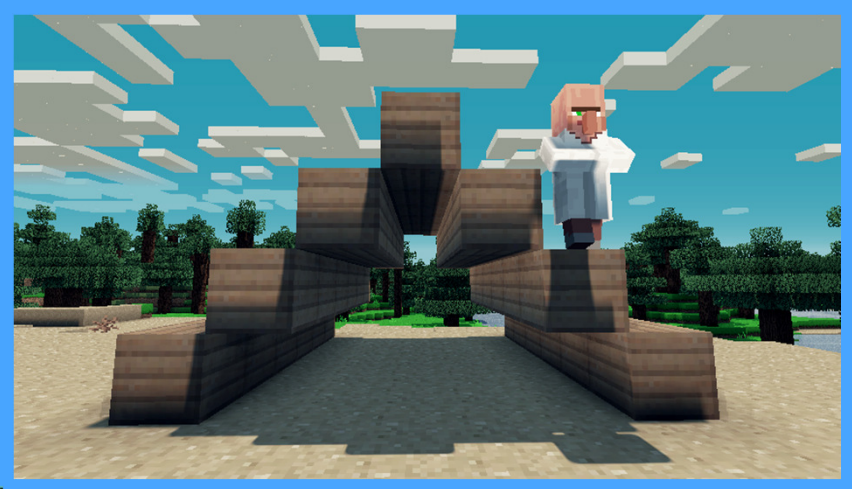

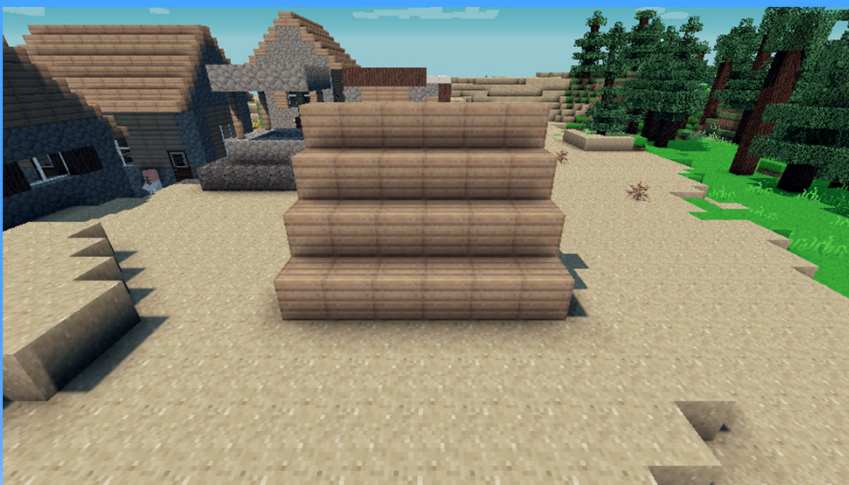

والمستردد والمتحدث والمتحدث والمتحد

Mineways tries to help by adding blocks to glue floating pieces to other pieces.

# Overhangs Can Be Fine

#### Some 3D printers need no support structures:

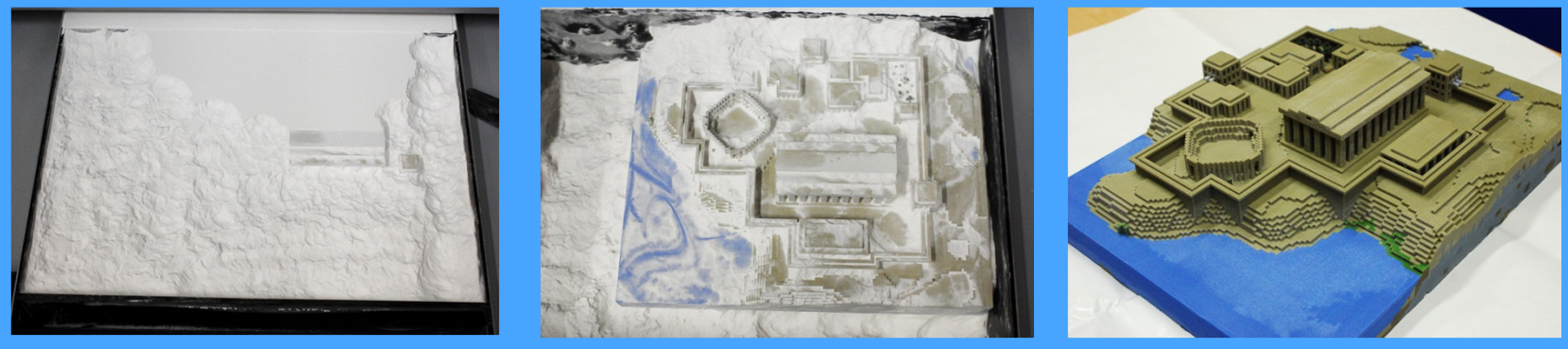

#### Some printers do:

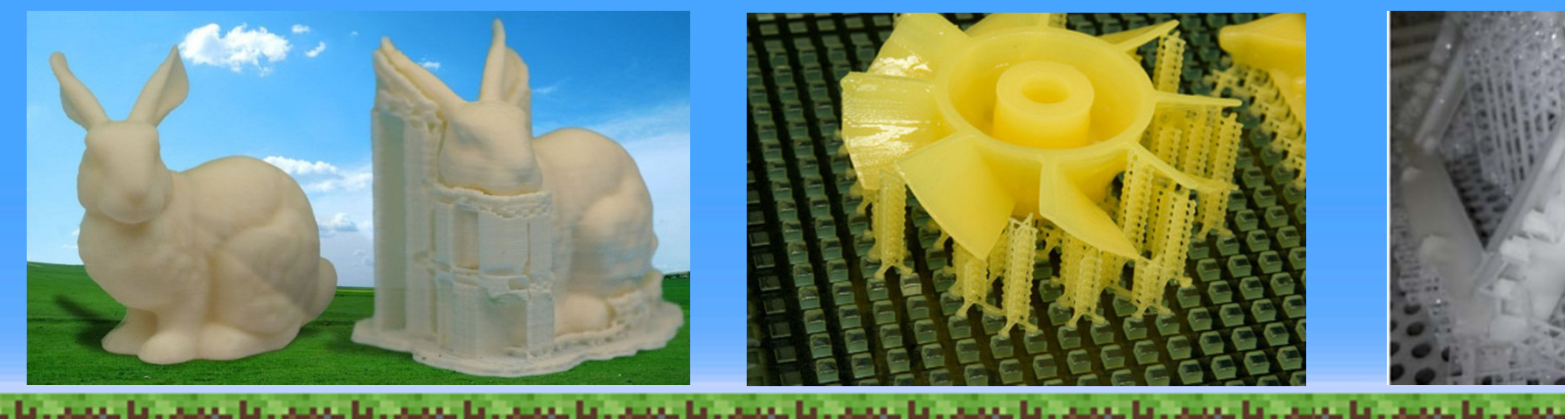

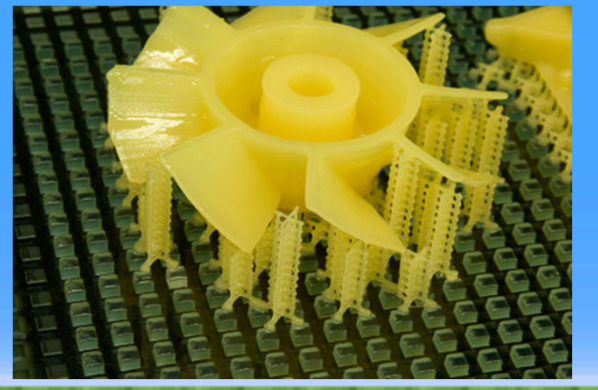

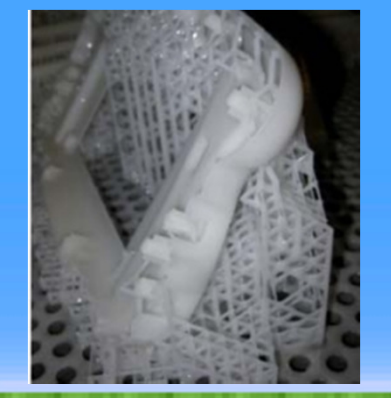

### Don't Print What You Can't See

Hollowing can cut costs by 3x or more.

• My trick is to fill in all interior "bubbles" found, then hollow out the single solid mass.

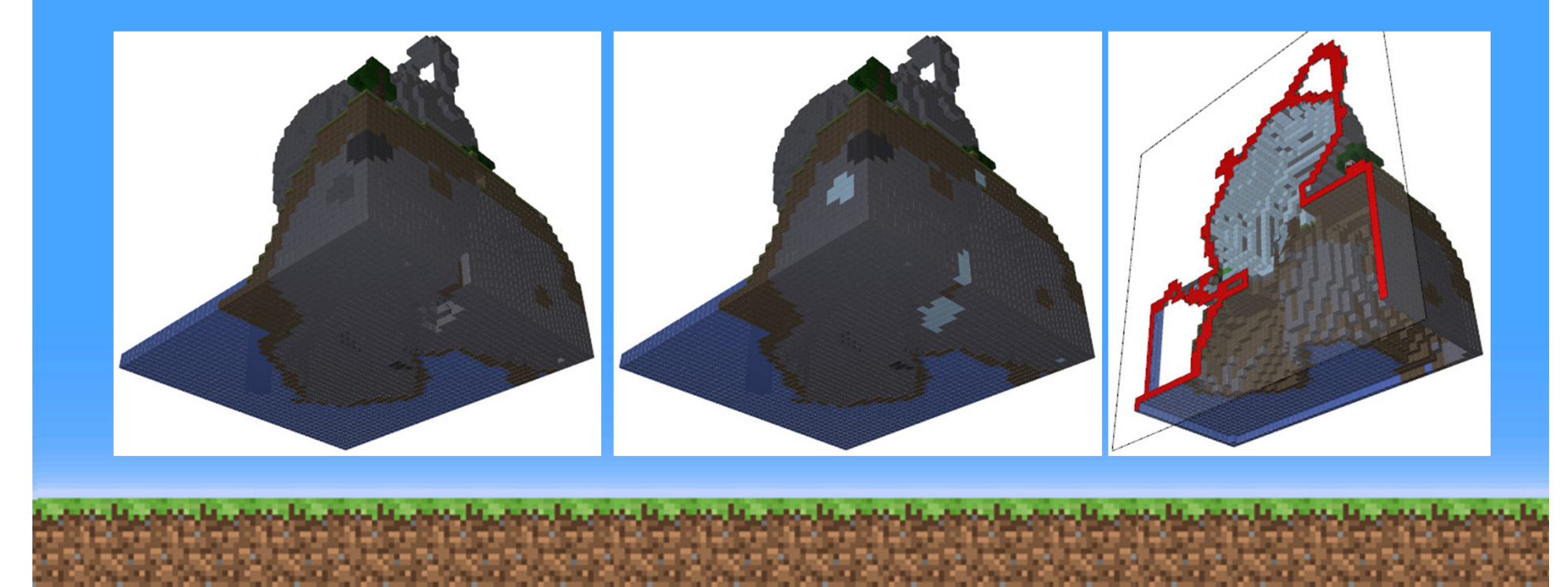

# Big is Fun

But, largercosts more.

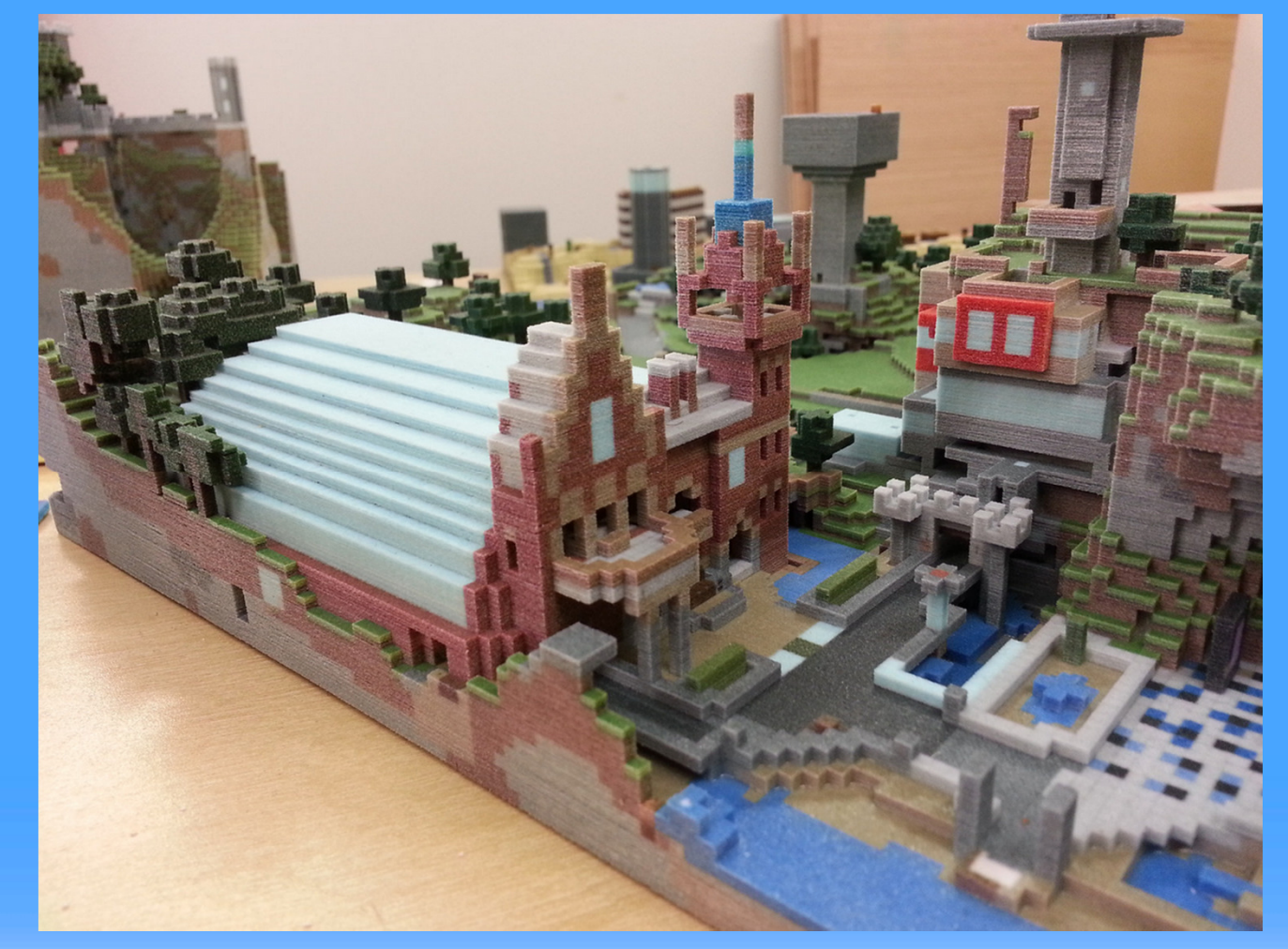

# Eiffel Quiz

#### How many 6 inch Eiffels together weigh the same as a single 12 inch Eiffel?

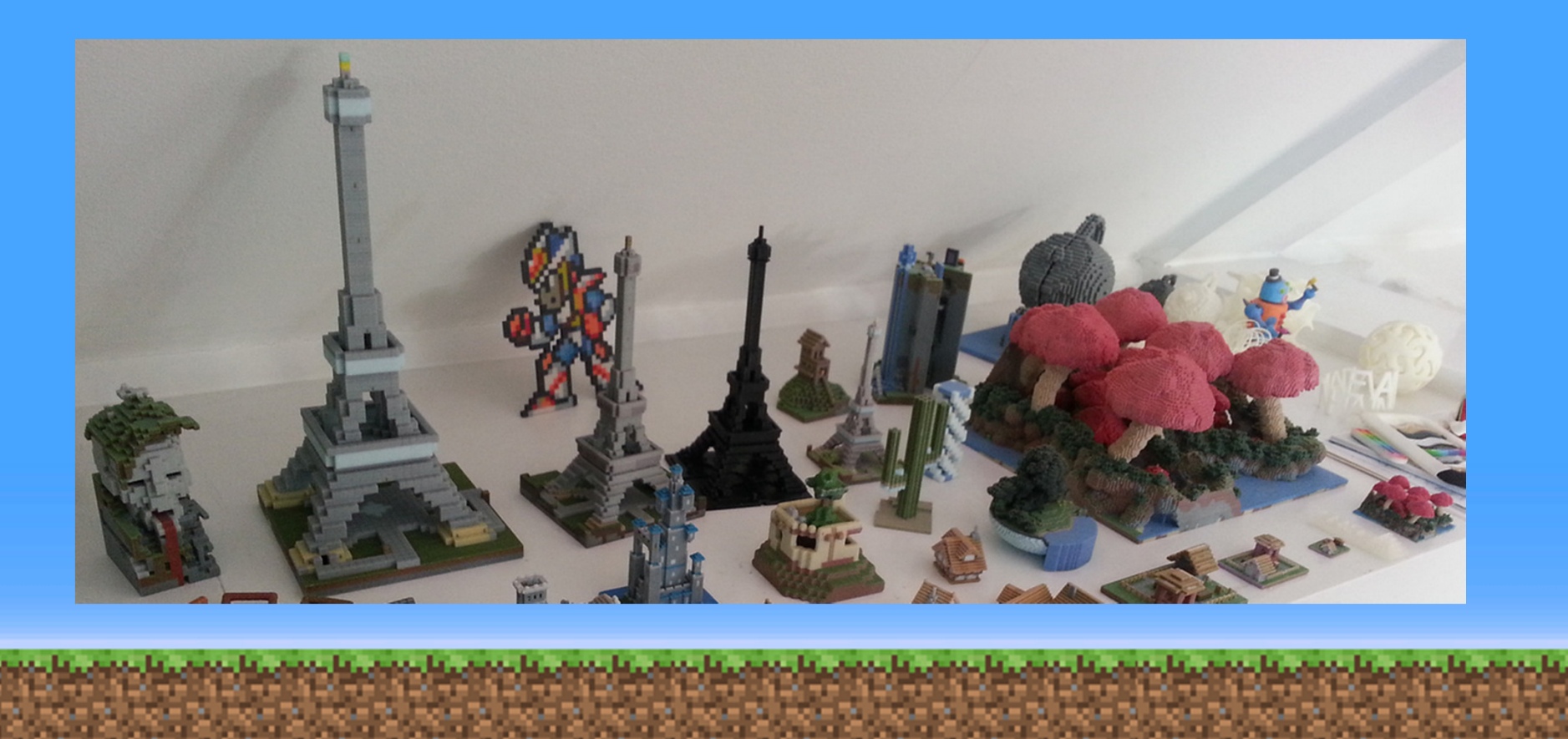

# Smaller is Cuter is Cheaper is Faster

#### Also, complexity is free!

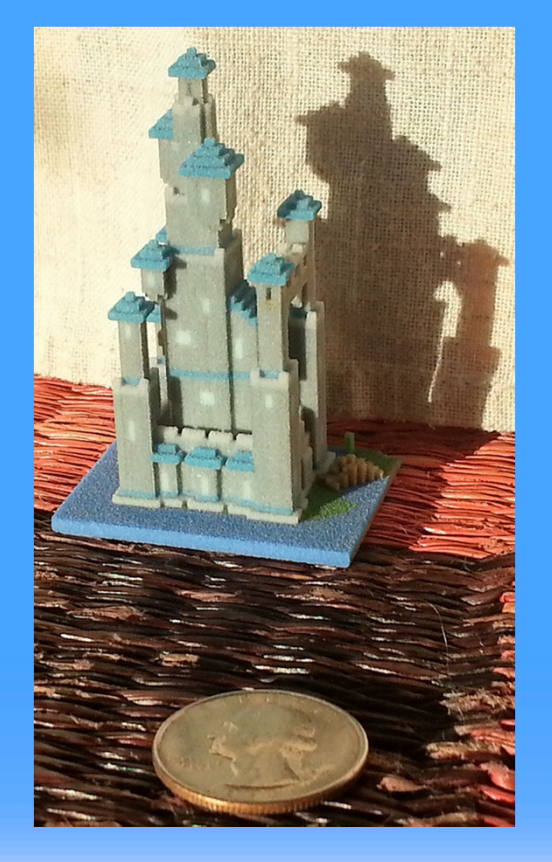

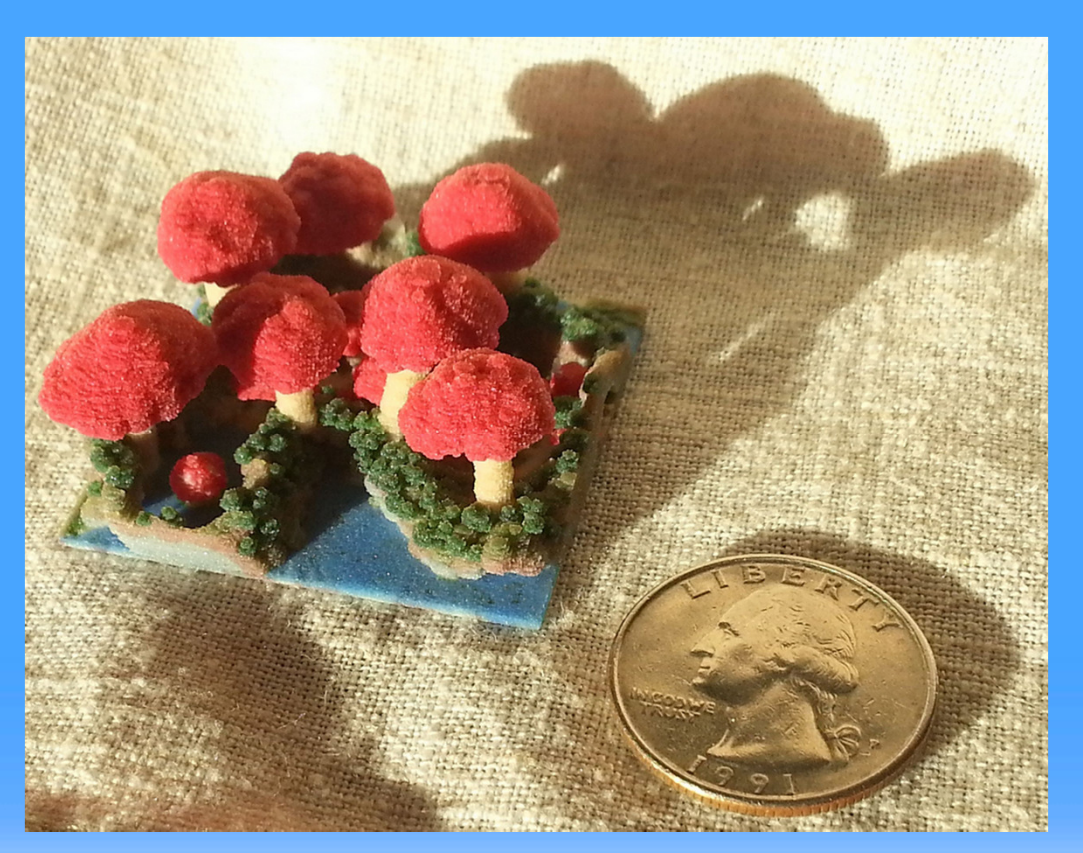

### Some Examples

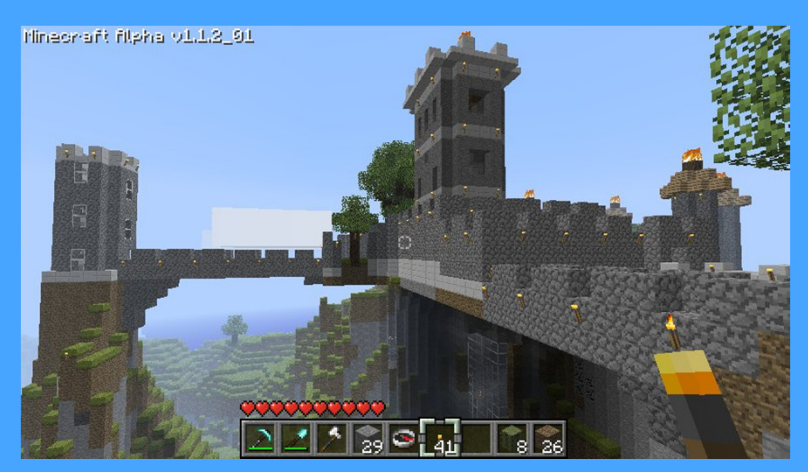

Sentinel Castle, by Mauricio Vives World in a Bowl, by Nefashu

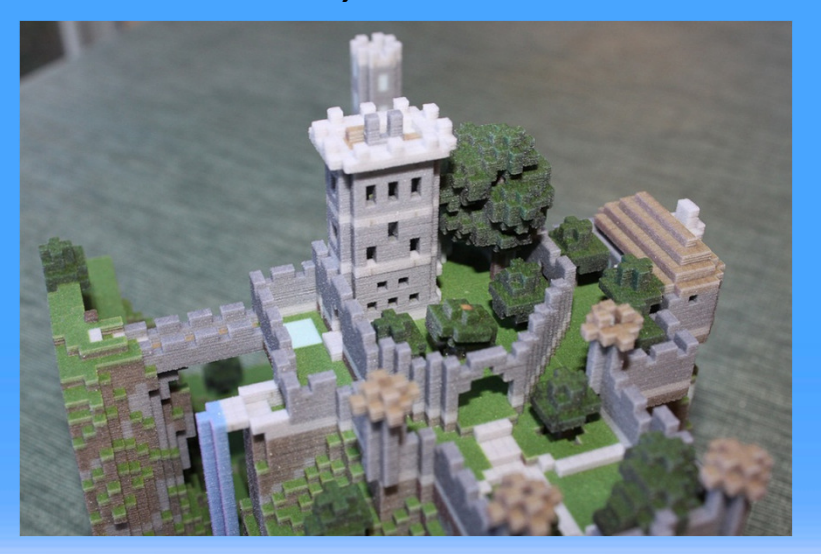

aporta como la como la como la como la como la como la como la como la como la como la como la como la como

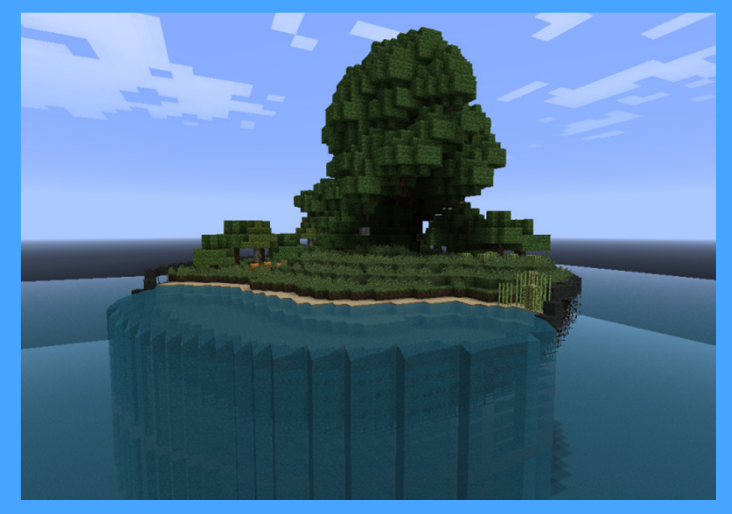

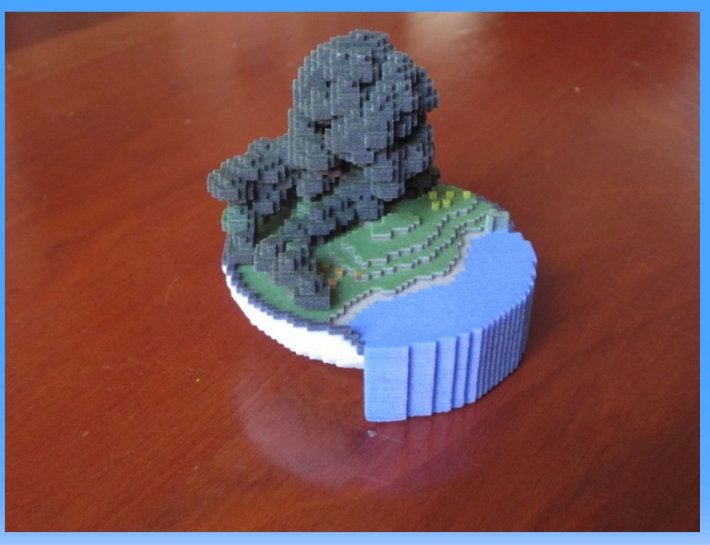

### Still More Examples

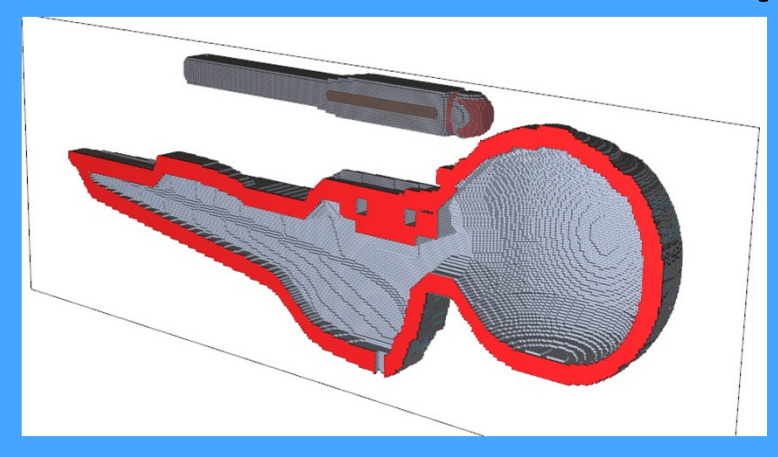

Olympic starship, by Momentaneously Chainlandia, by combineelite

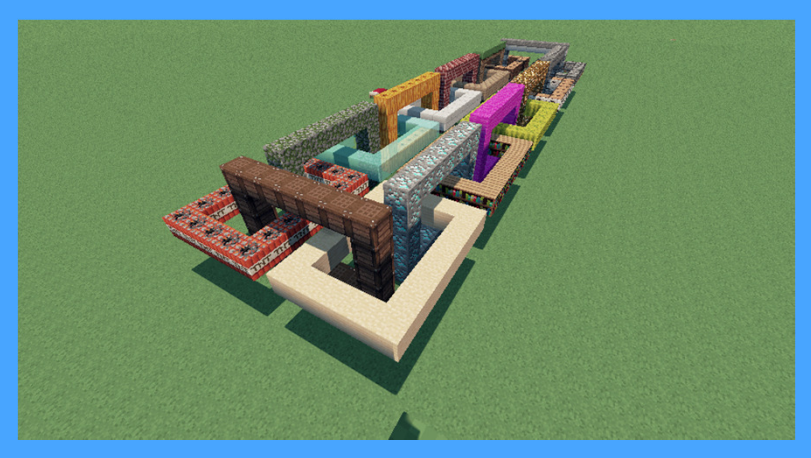

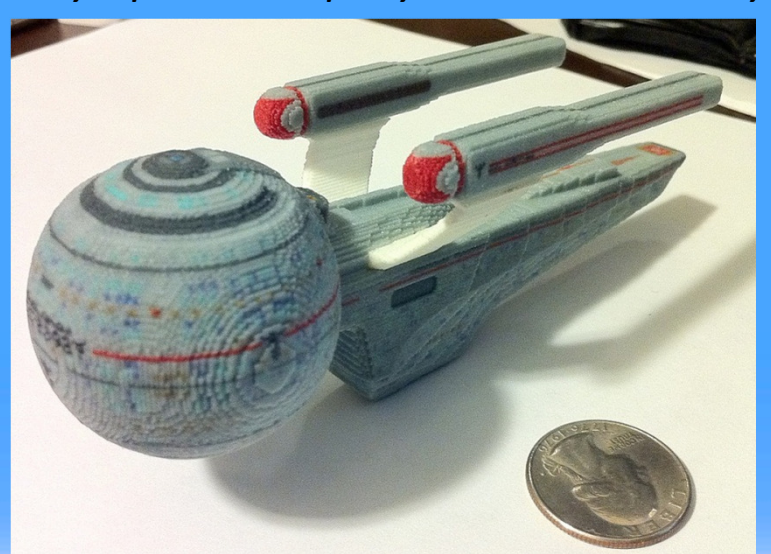

المستردد المستردد المستردد المسترددار

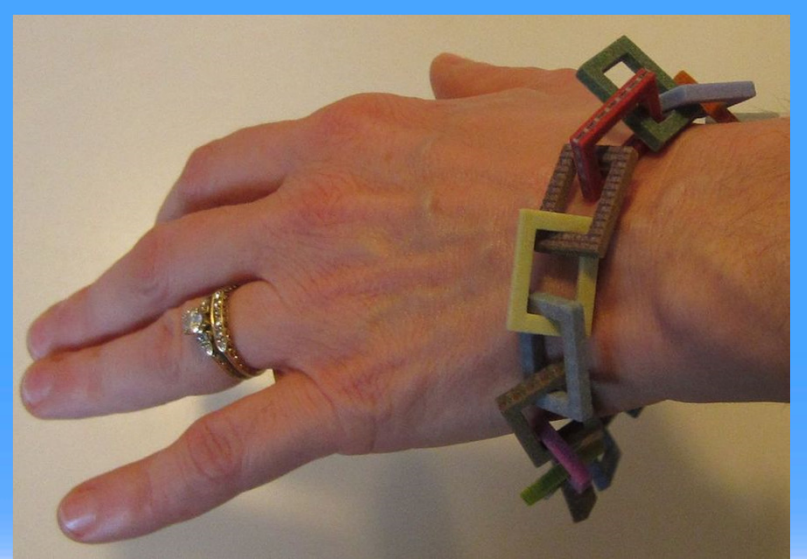

## And More

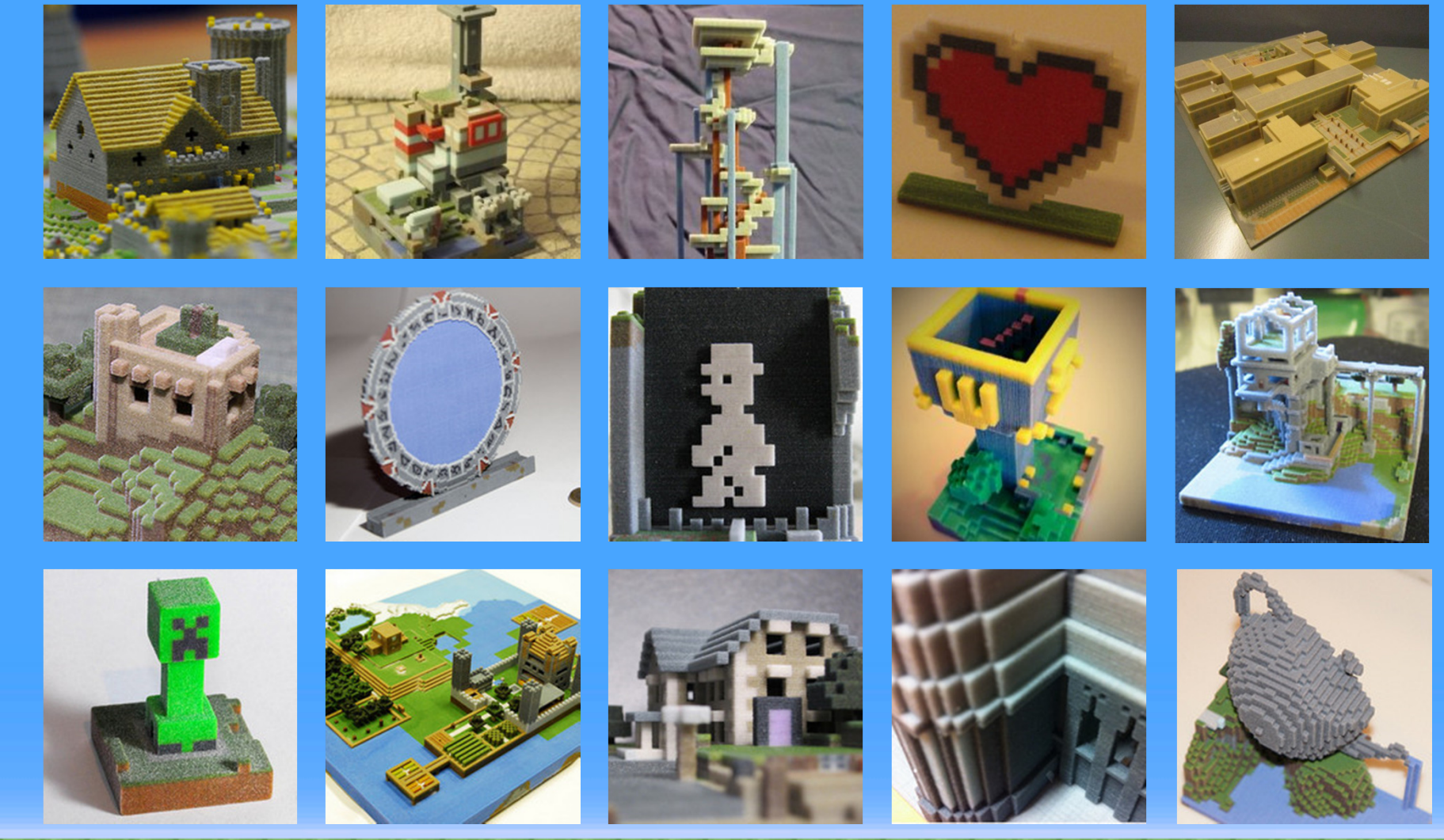

and the same the same the same the same the same **Service** Co

### And You Can Make Pictures

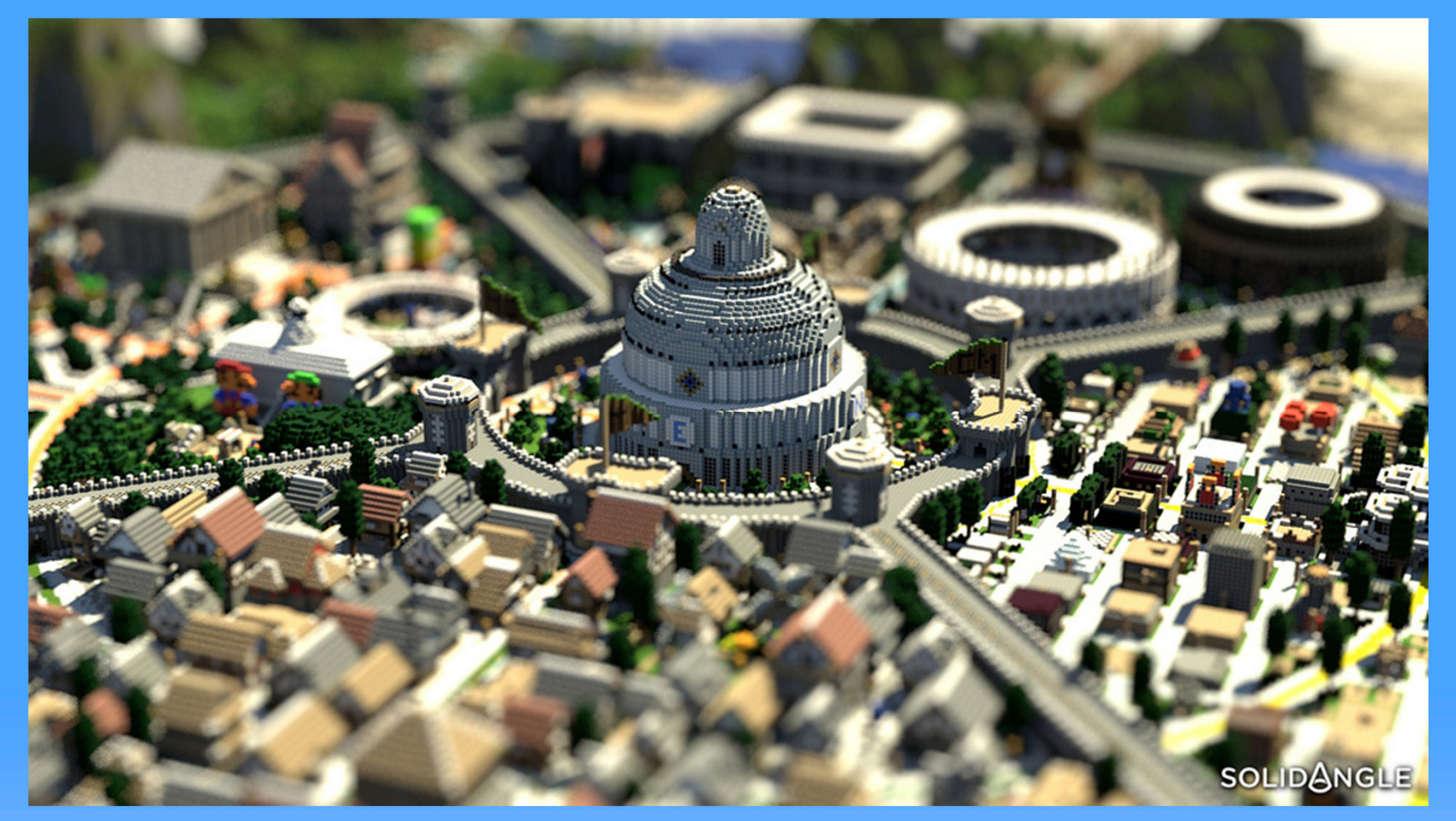

Image made with Arnold, by Estopero. Appears on the cover of "3D Artist" magazine.

لمجترئة لمجموعا لمرتب للمجموعة والمجموعة المجموعة المجموعة المجموعة والمجموعة والمجموعة والمجموعة والمجموعة

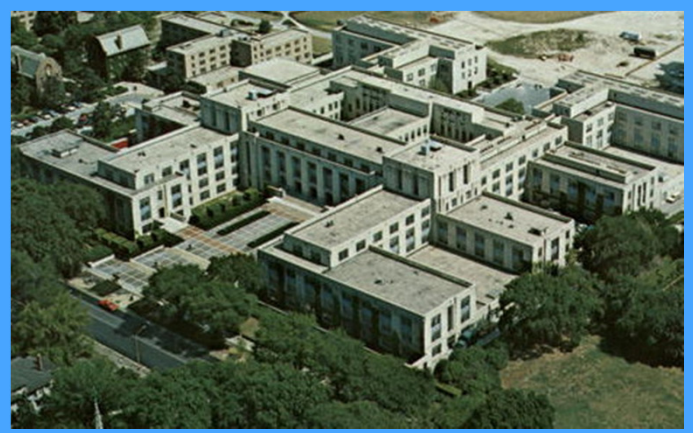

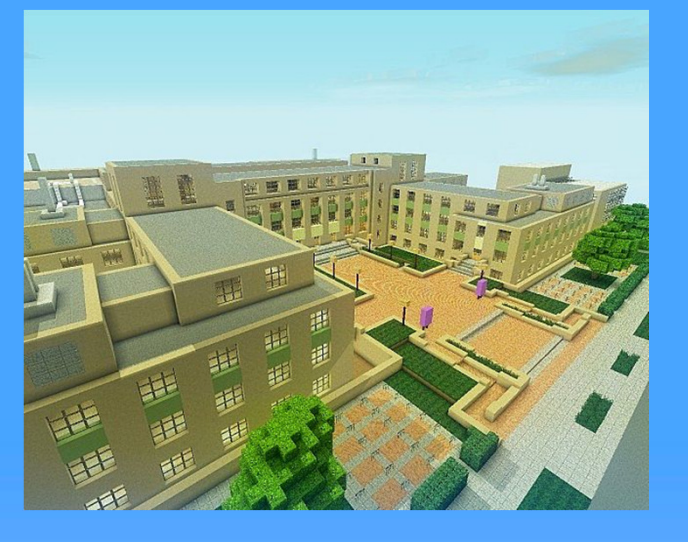

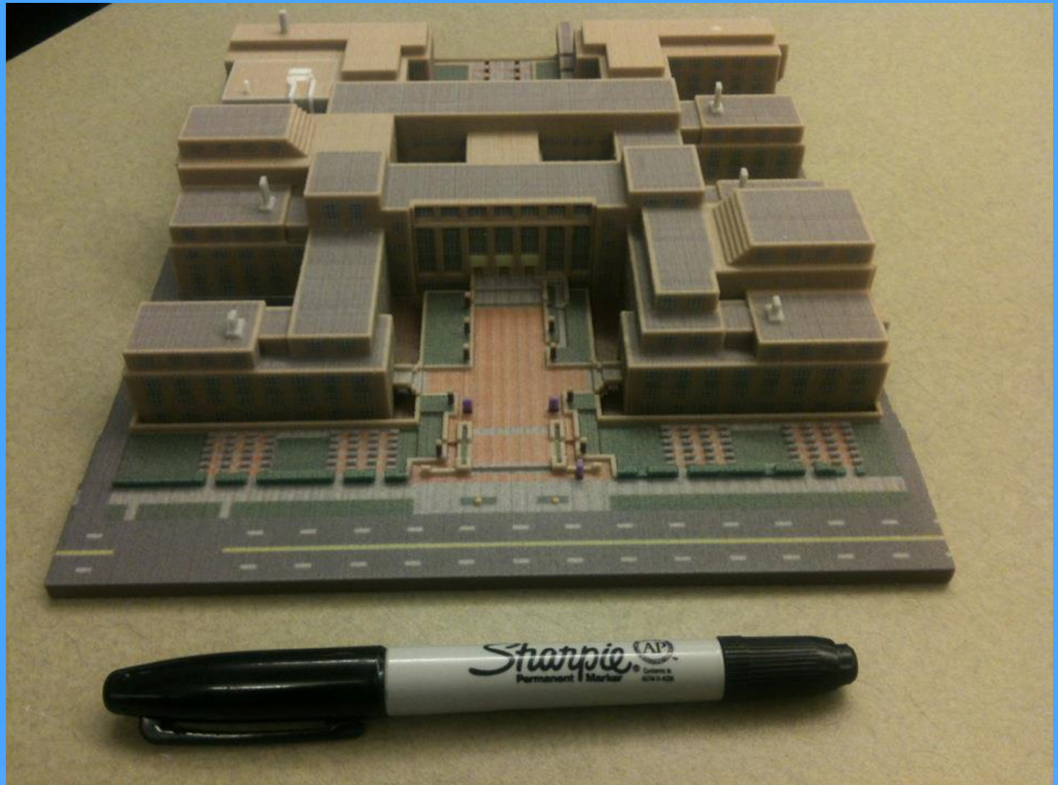

#### Northwestern University Campus, by Ben Rothman

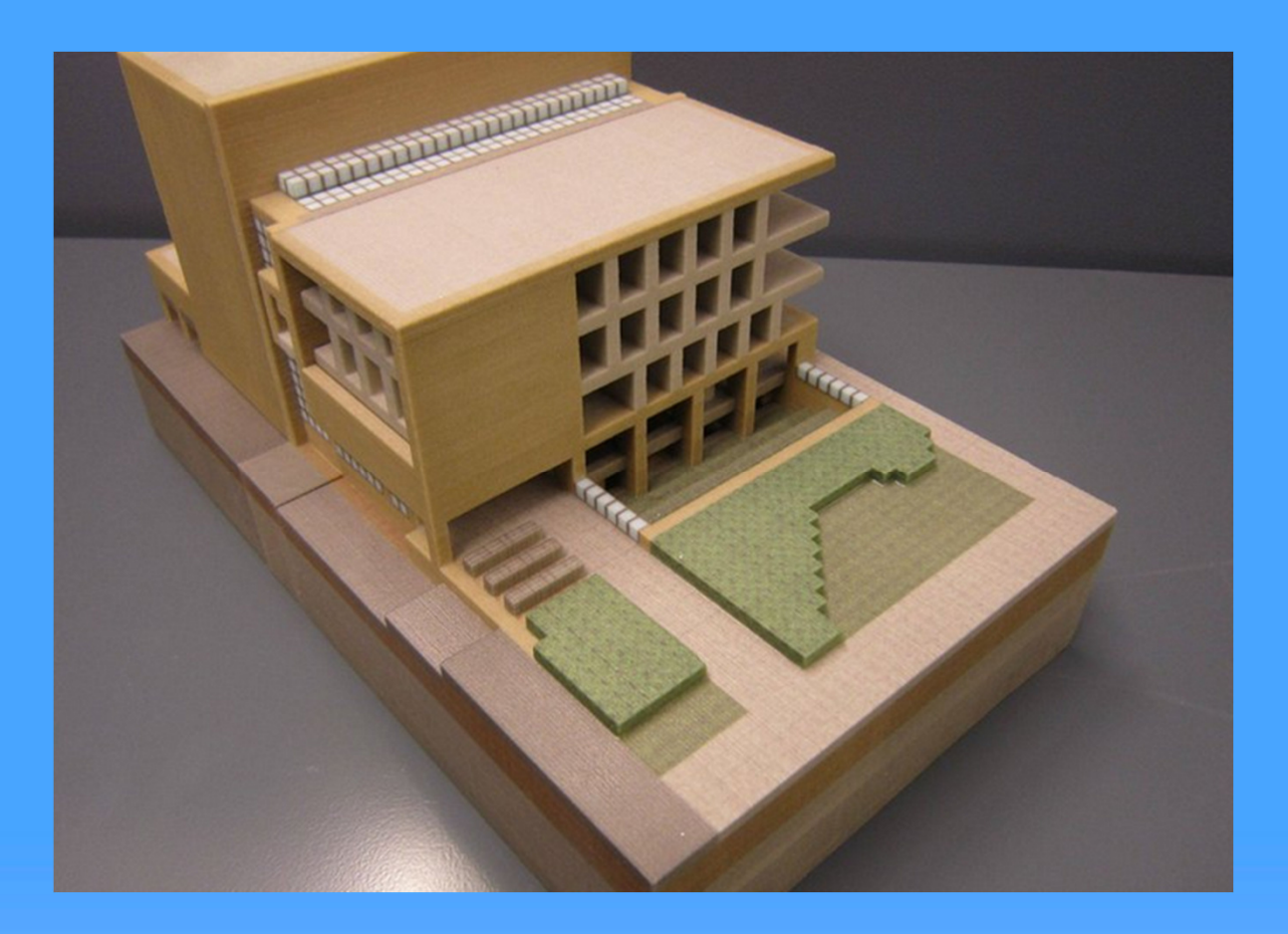

#### Ford Engineering Design Center, by Ben Rothman

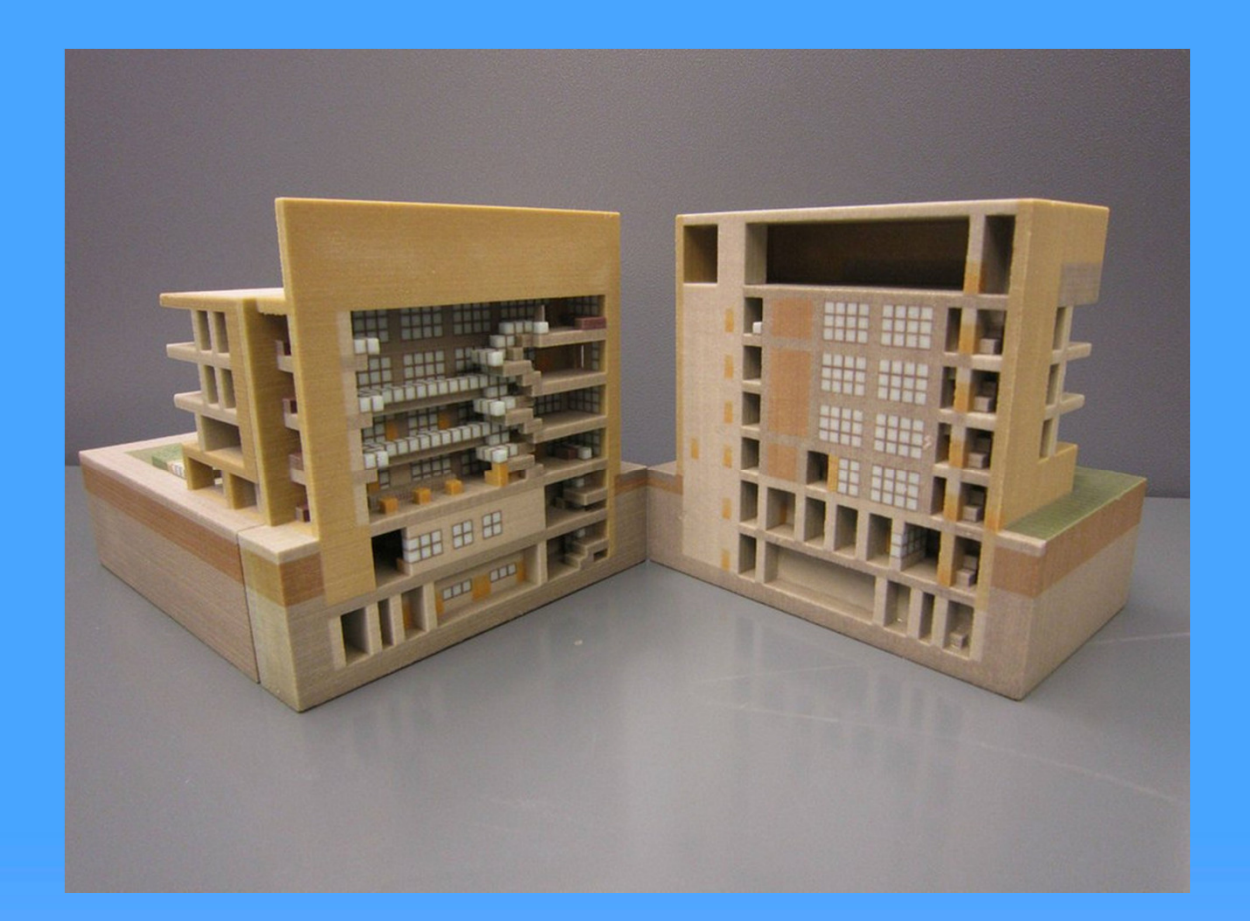

#### Ford Engineering Design Center, by Ben Rothman

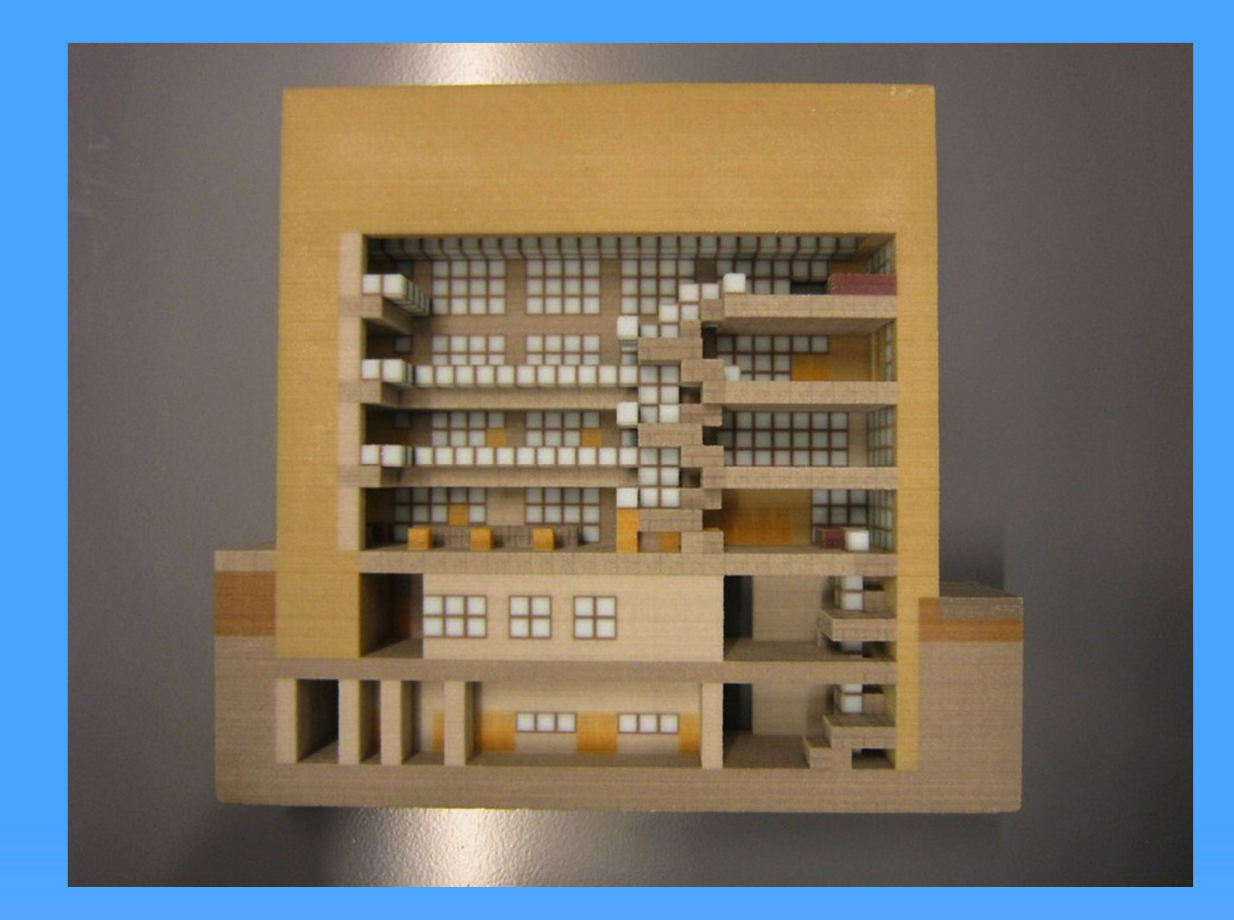

#### Ford Engineering Design Center, by Ben Rothman

# Or, the Whole Campus…

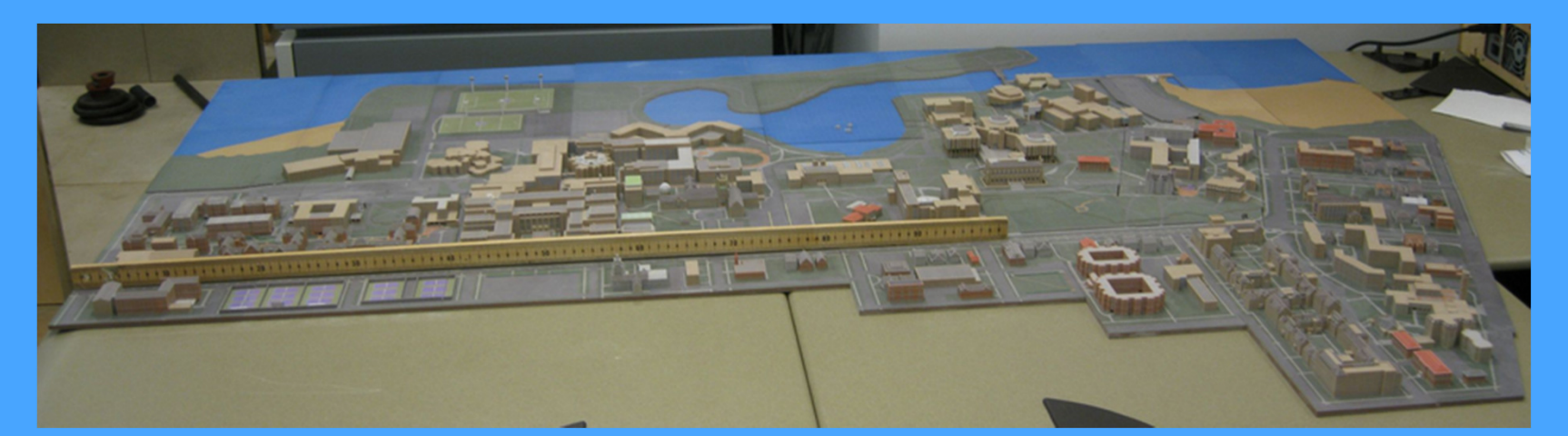

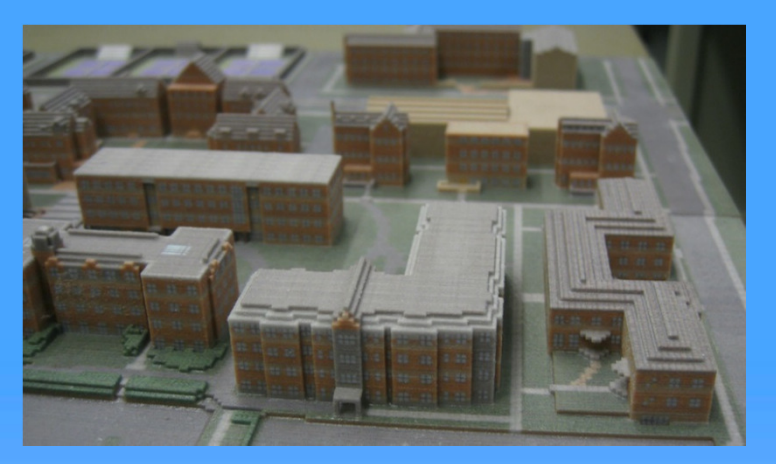

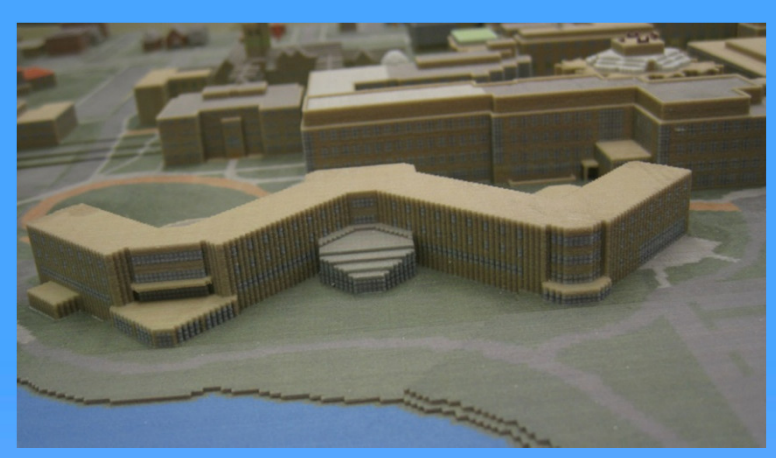

#### Northwestern University, by Ben Rothman

### Or, the Whole Campus…

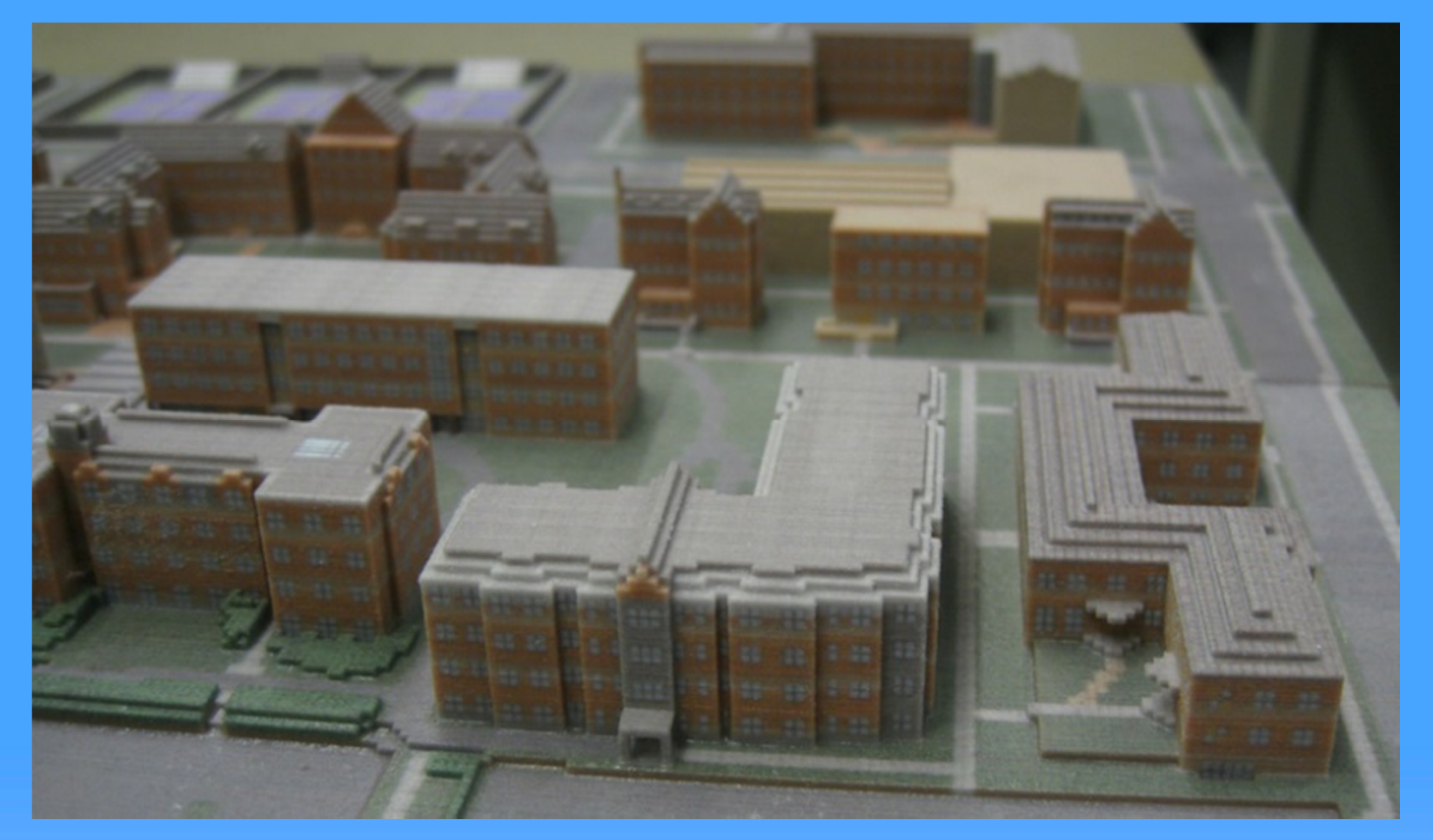

#### Northwestern University, by Ben Rothman

## No Printer?

### I don't have one, either. I use two print service firms:

- Shapeways: cheapest, and slowest
- Sculpteo: more expensive, faster

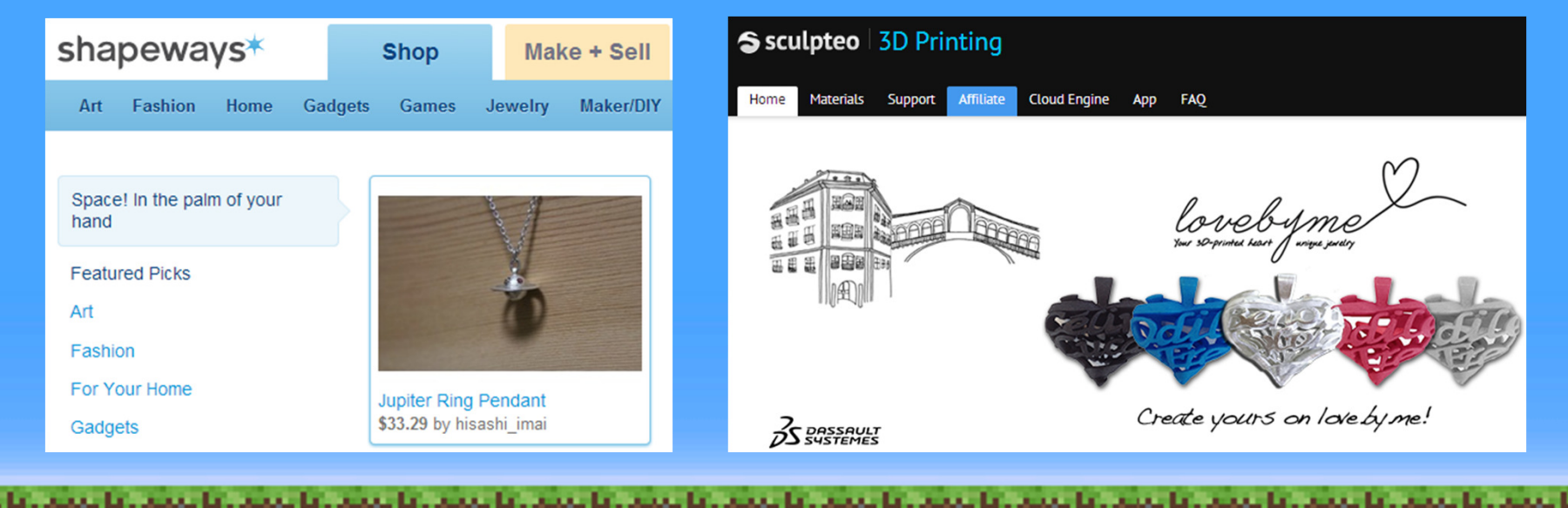

### Pro Tips for Mineways

- $\bullet$  The "[" and "]" keys adjust the selected bottom level up and down.
- $\bullet$ Middle-mouse can also select height.
- •Control-X: eXport again with same options.
- $\bullet$  Import Settings lets you load a previous exported file for its settings.
- • Color Schemes let you remove various types of blocks.

# More at mineways.com

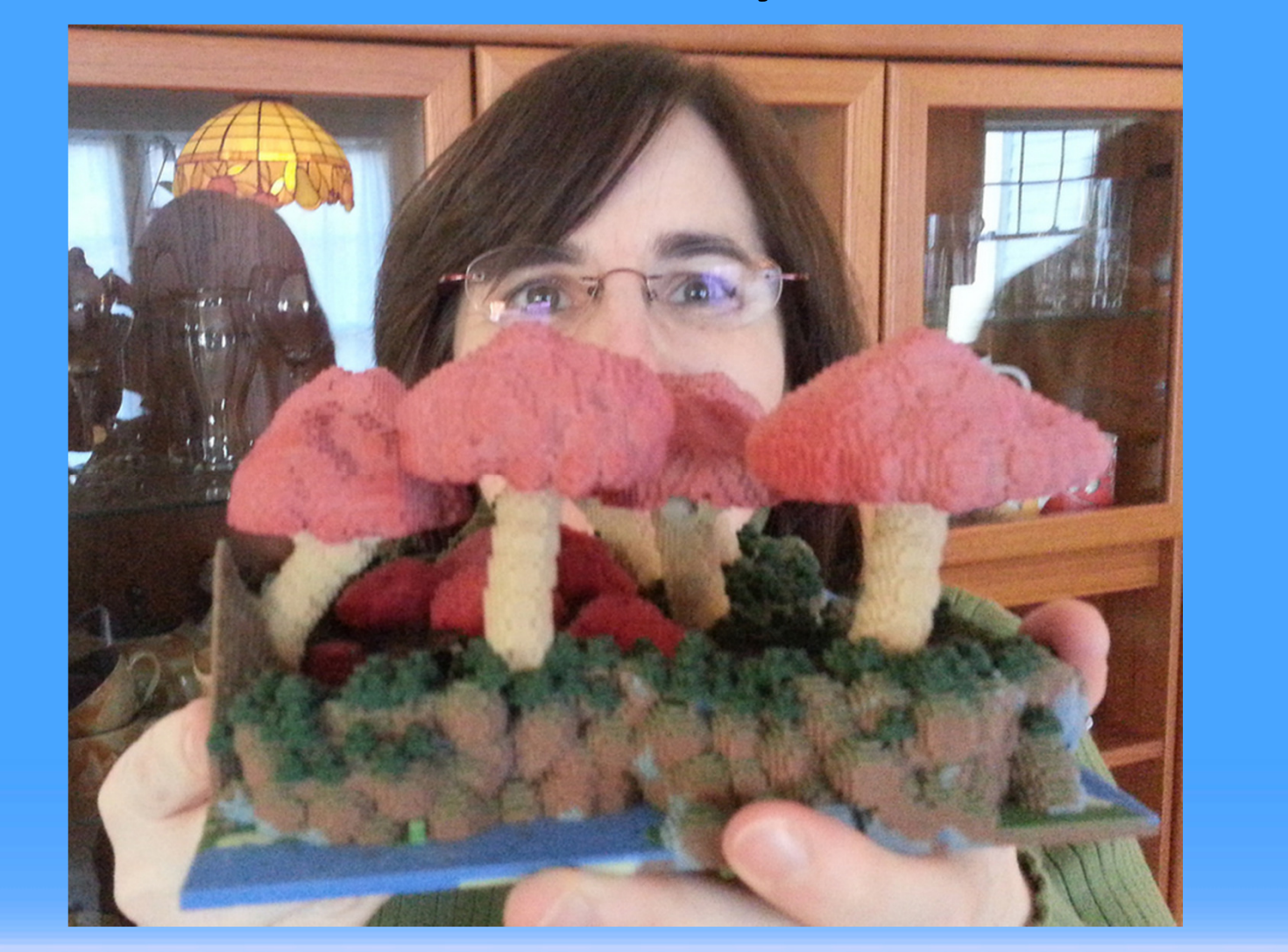

and the same the same the same control de la constitución de

# Additive Manufacturing

#### Here's one type of printer, it lays down layers:

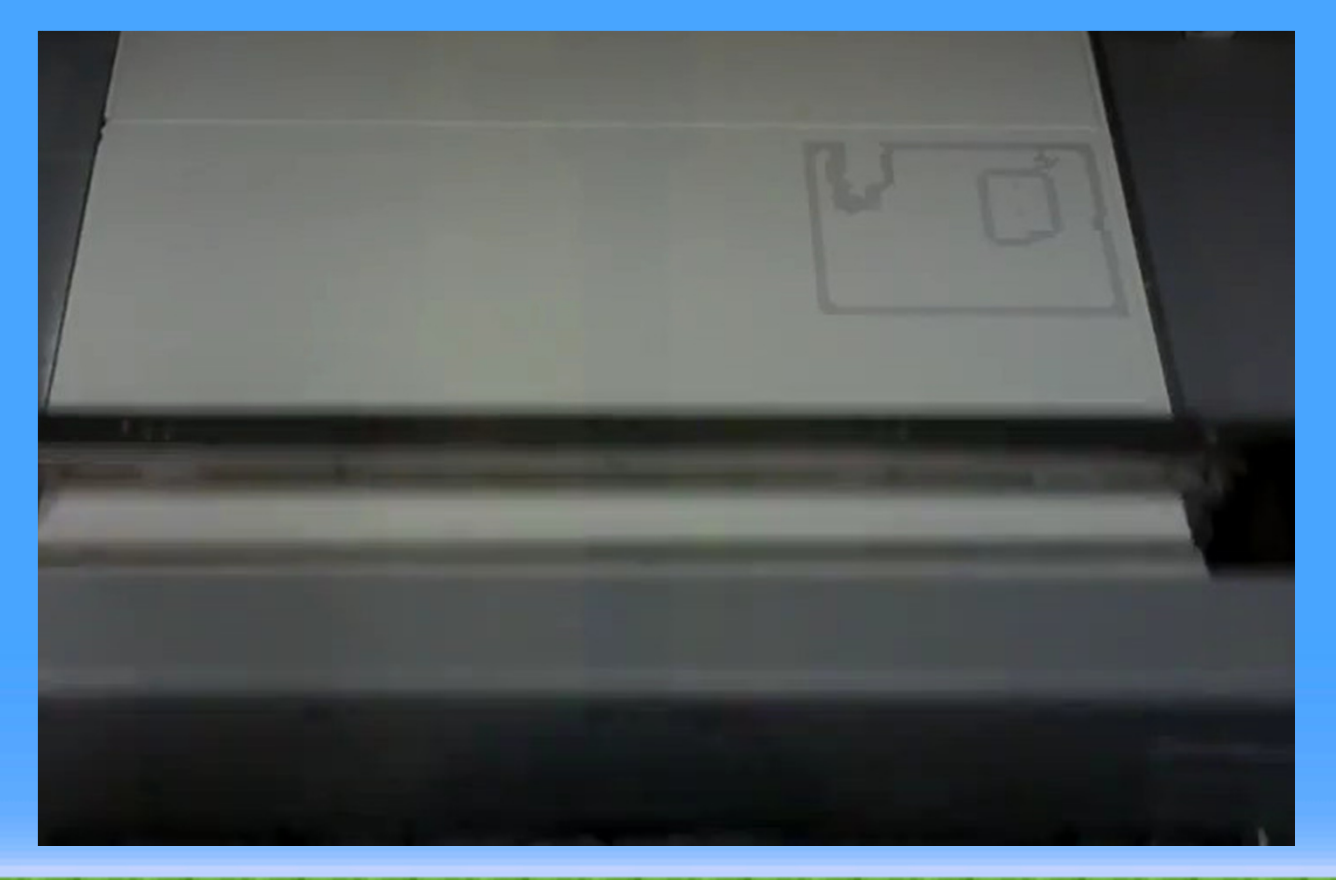

# Then Subtractive

#### Then you dig your model out:

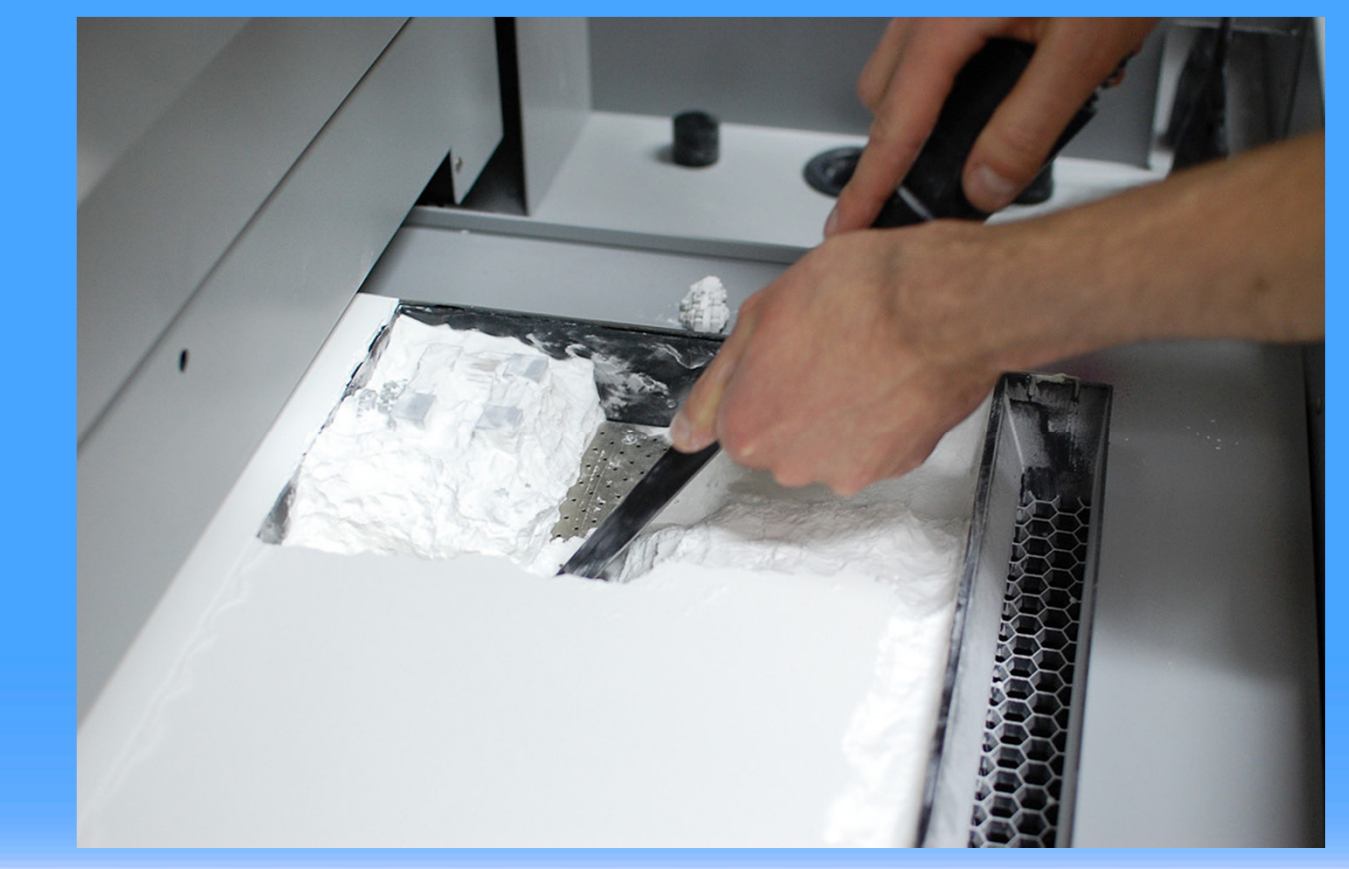

# More Subtraction

#### Then vacuum it:

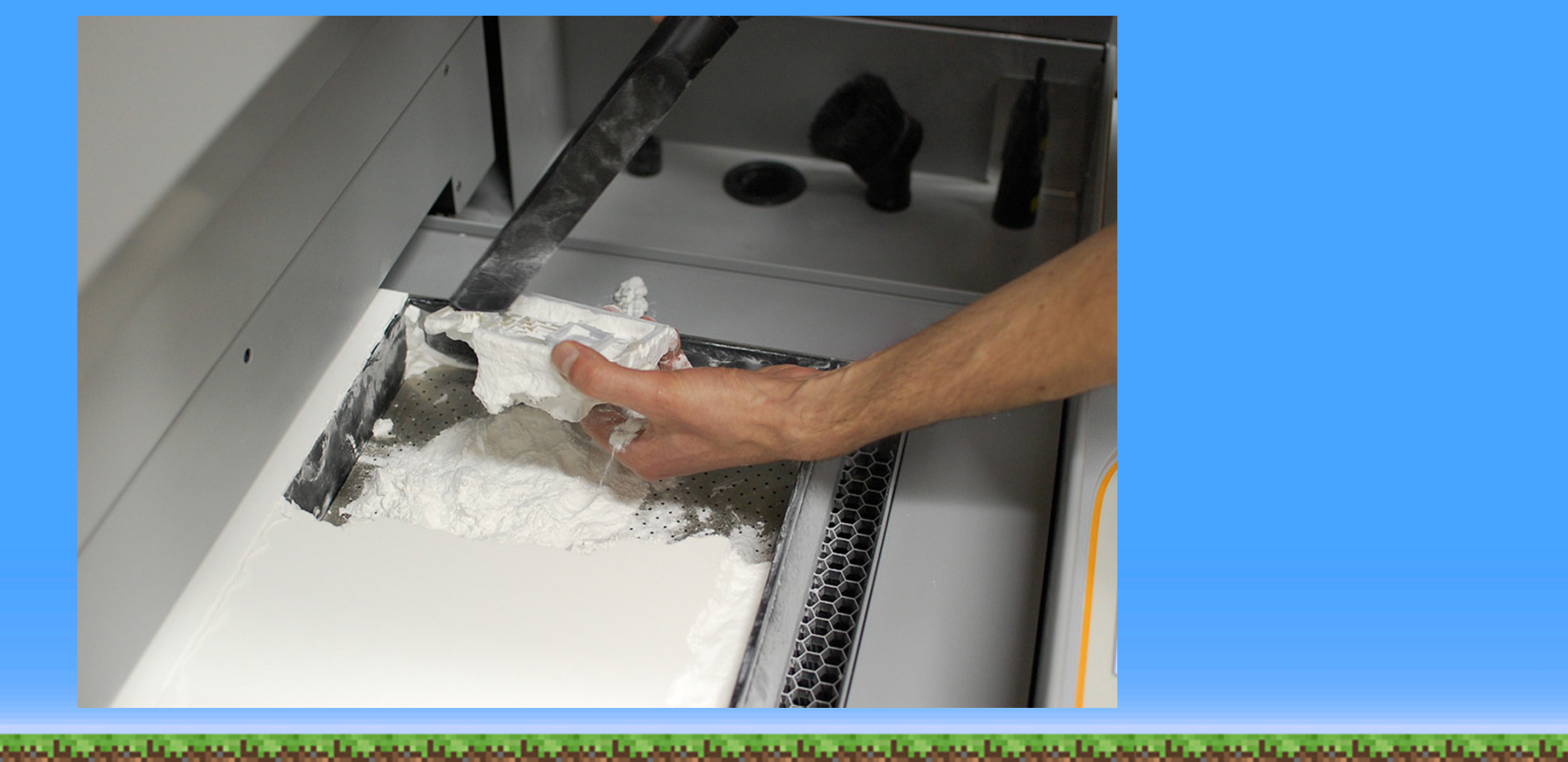

# A Bit More

#### Then clean with pressurized air:

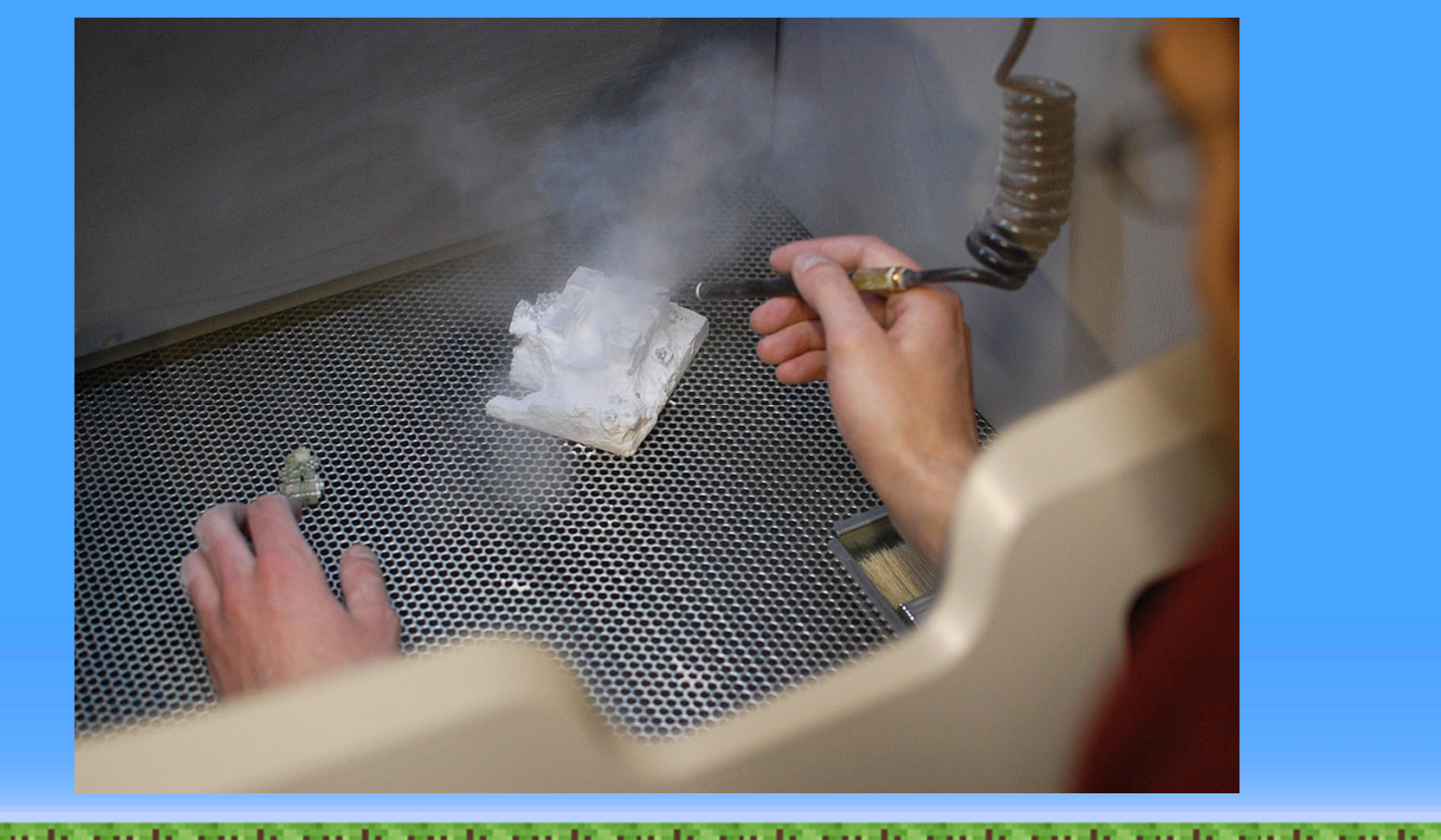

# The Last Step

#### Then douse with superglue.

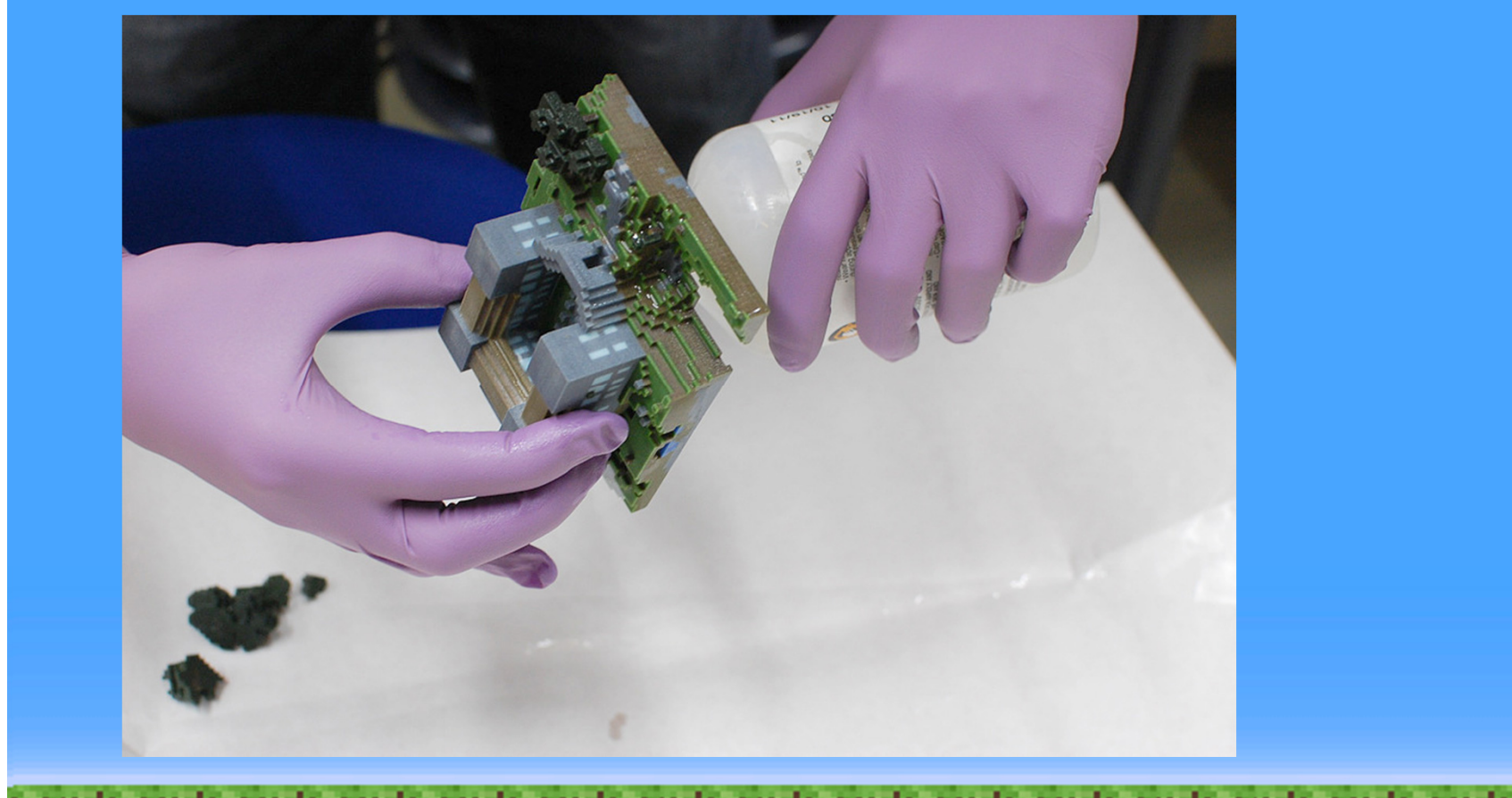